1M36A04501

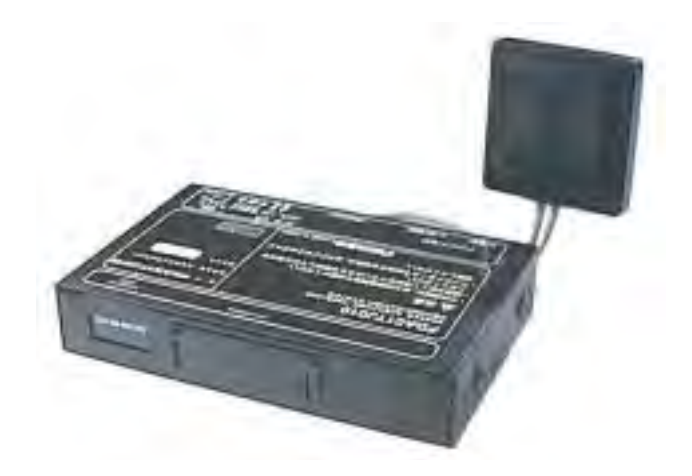

 $\mathbf A$ 

### **R** FOR  $\overline{R}$

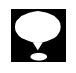

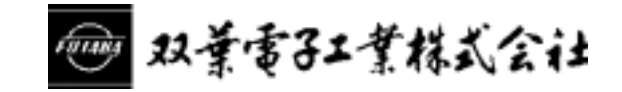

### T98-019-0  $\blacksquare$

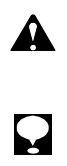

 $\triangle$ 

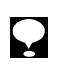

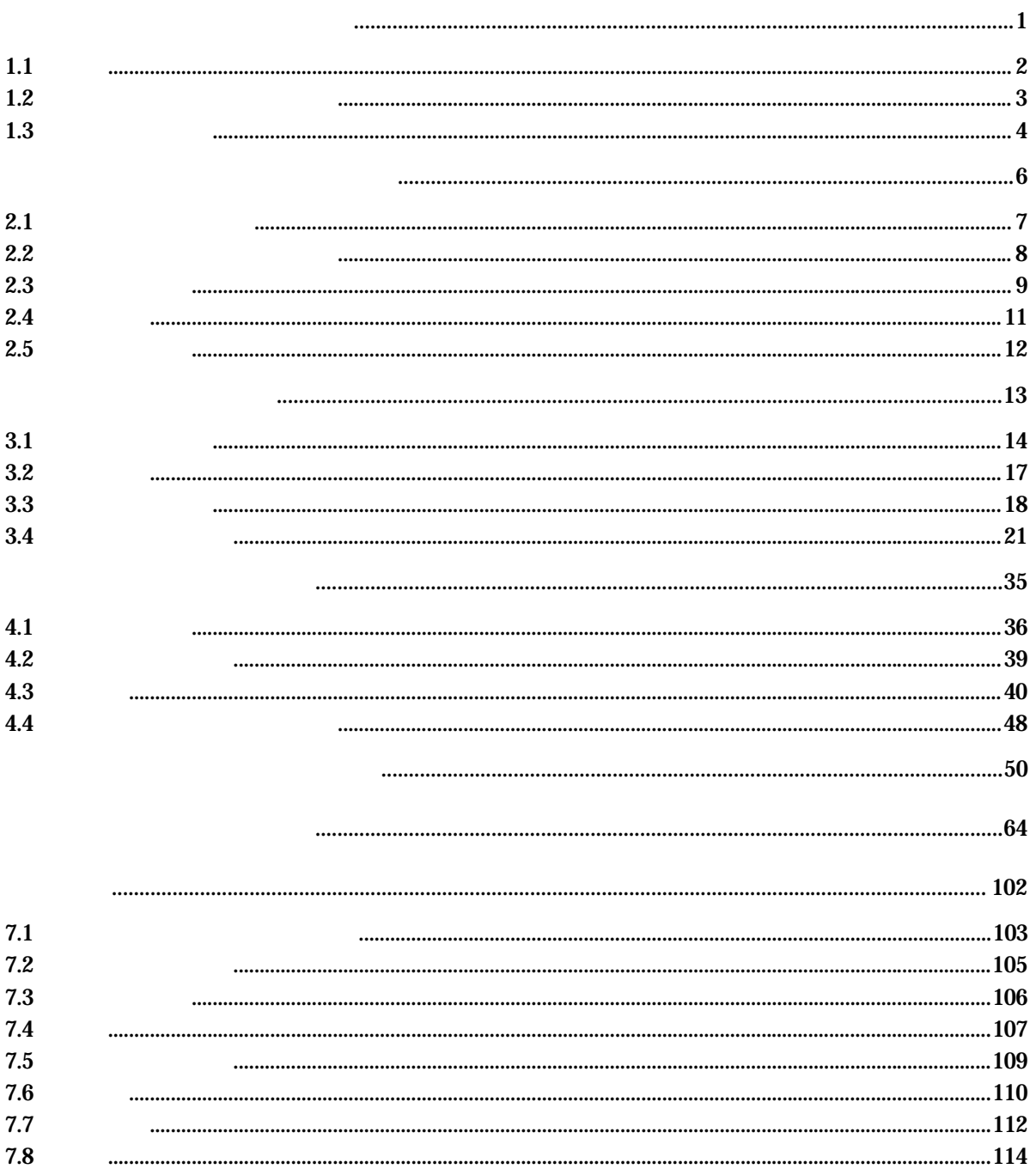

### **Futaba**®

# **Futaba Research 2019-01-2012 12-01-2012 12-01-2014**

 $1.1$ 

 $\mathsf{X}$  and  $\mathsf{X}$  and  $\mathsf{X}$ 

### $1.2$

 $1.2.1$ 

 $1.2.2$ 

品名 部品コード 数量

品名 部品コード

**1.2.3** 

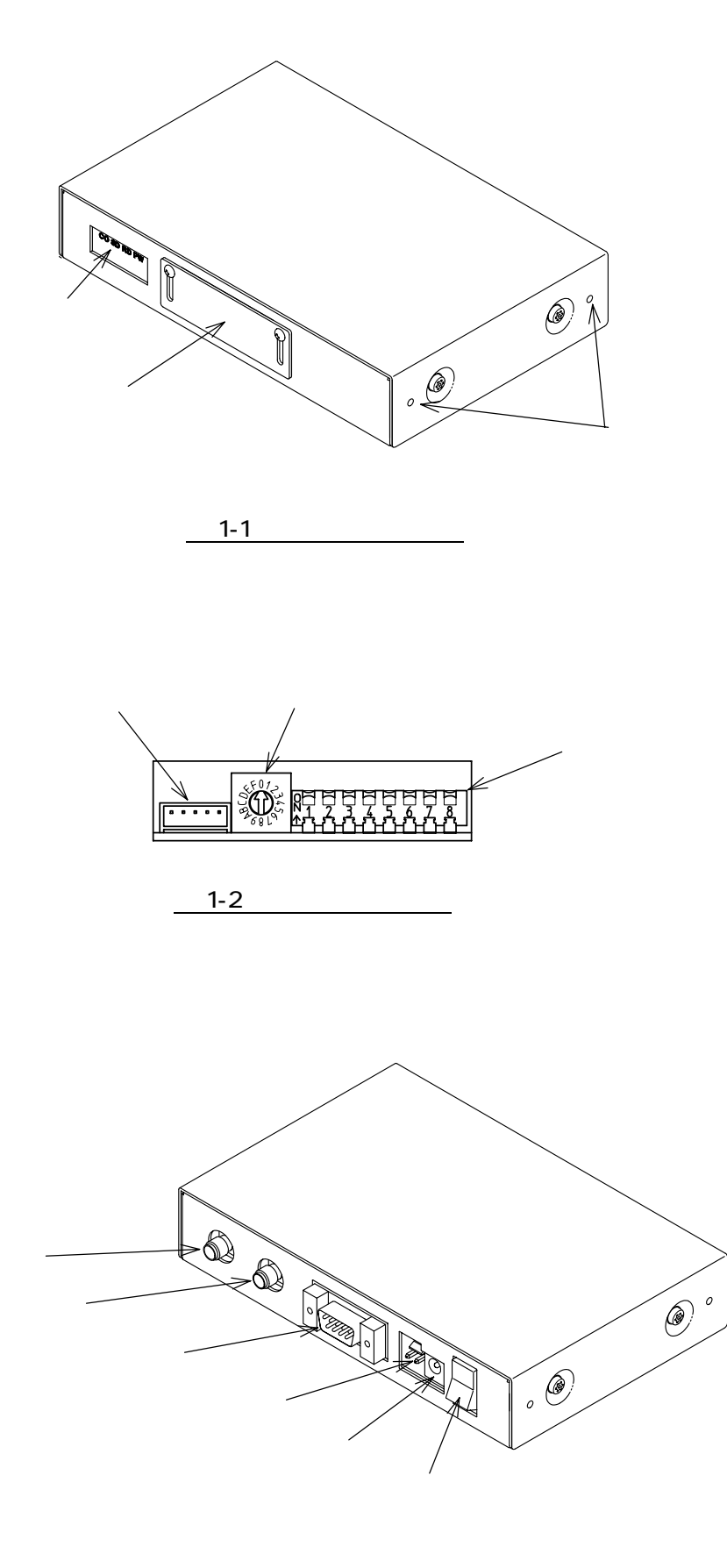

 $1 - 3$ 

#### **Futaba**

  $2.1$  $2.1.1$ 

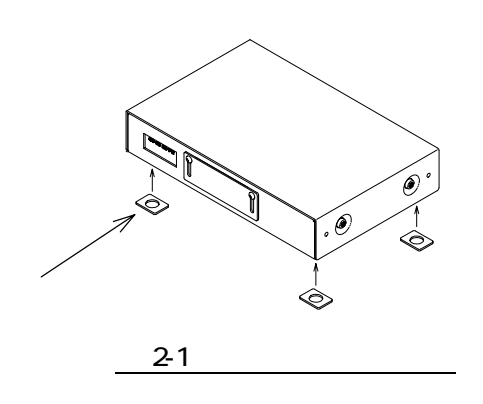

 $2.1.2$ 

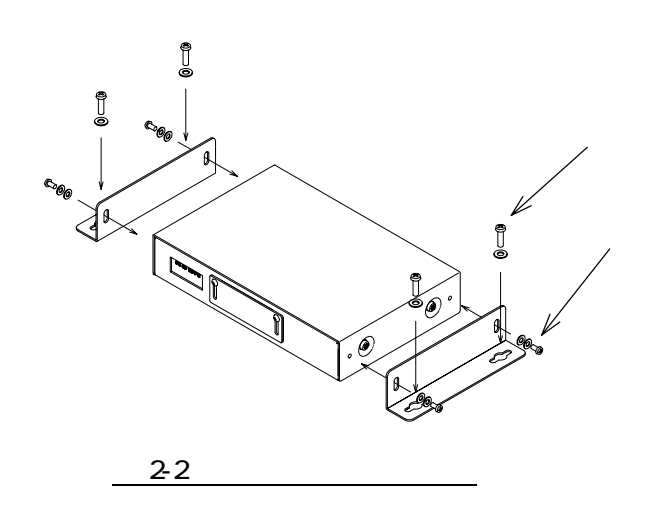

**2.1.3** 

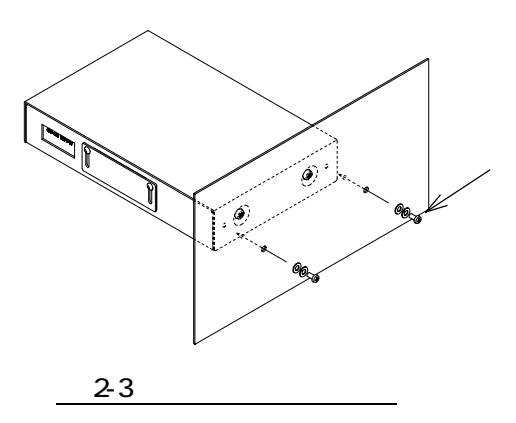

## **Futaba**® **Research 2019-0 198-019-0 Research 2019-0 RS** 019-0

 $\blacktriangle$ 

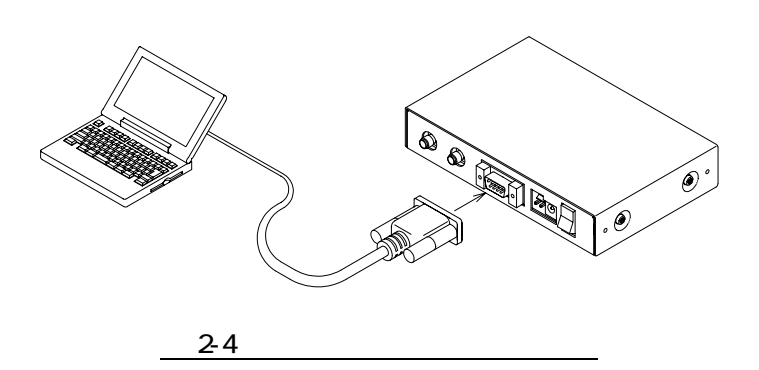

 $\boldsymbol{\Omega}$ 

 $\blacktriangle$ 

**2.3**  アンテナの接続

 $2.3.1$ 

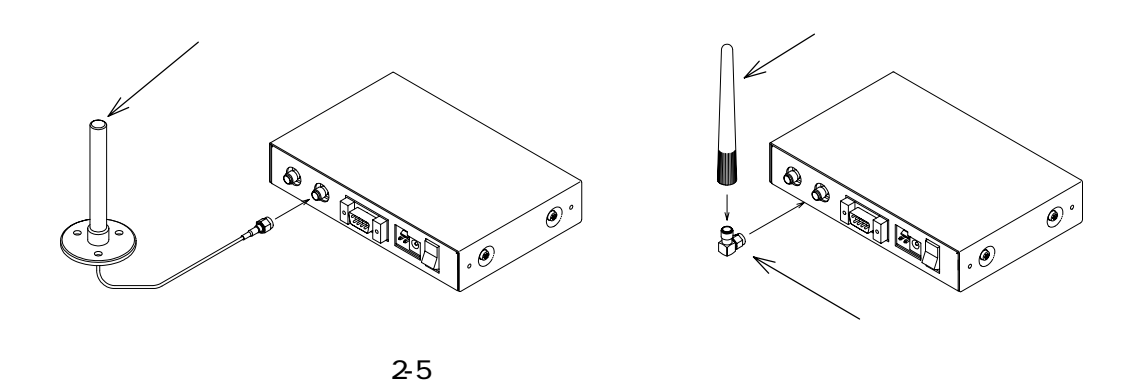

**2.3.2** 

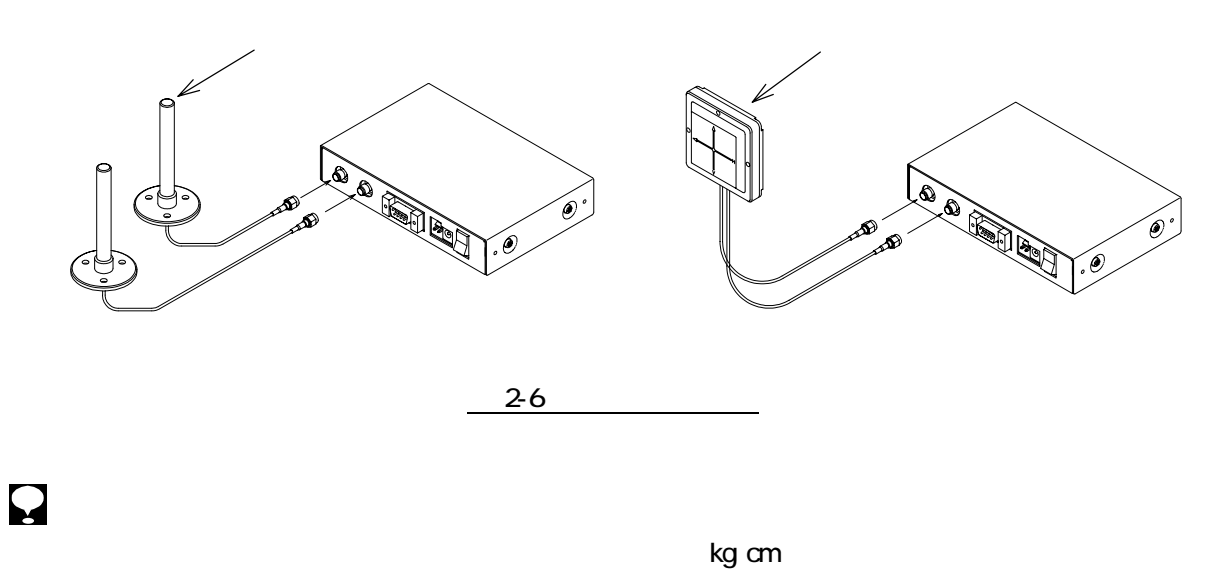

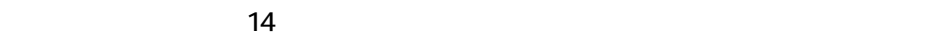

# **Futaba R** T98-019-0

### **2.3.3**

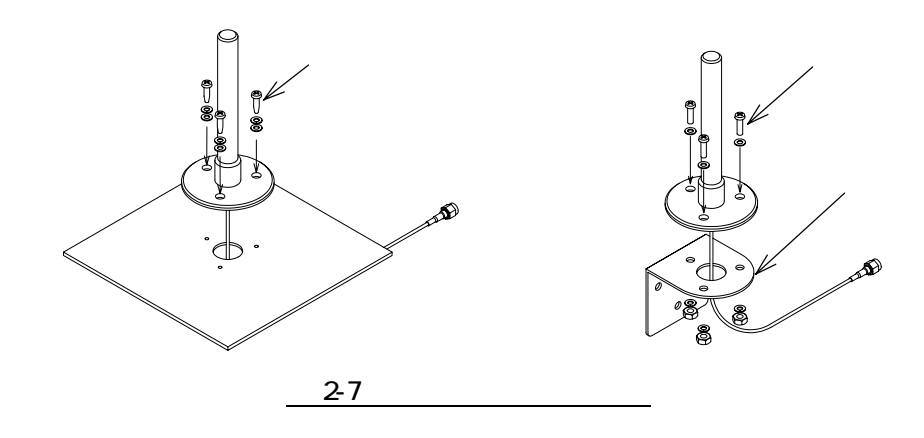

**2.3.4** 

 $\mathbf{Q}$ 

ーのポンテナの指向性は正面に対しおよそも主に対しおよそも主に対しおよそも主に対しおよそ!

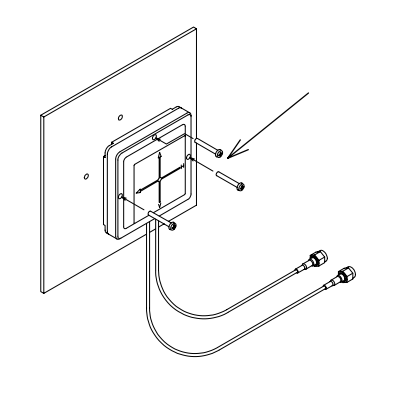

2-8

10

# $2.4$

 $2.4.1$ 

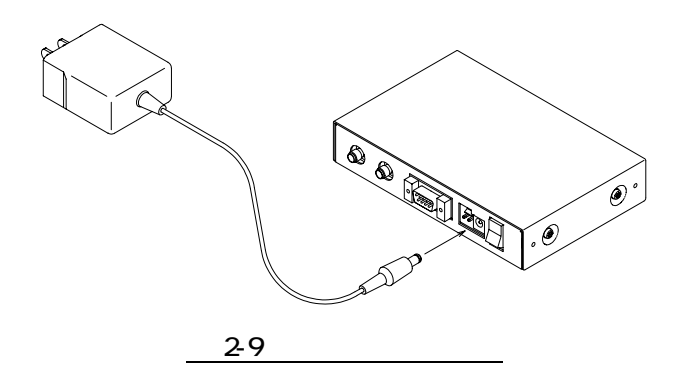

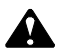

**2.4.2** 

 $\blacktriangle$ 

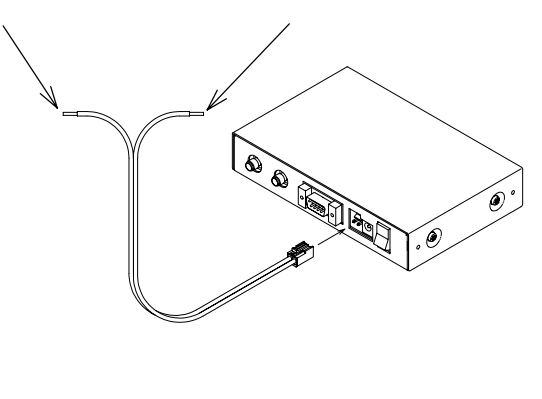

 $2 - 10$ 

# **Futaba Research 2019-01-2012 12-01-2012 12-01-2014**

 $2.5$ 

**2.5.1** 

**2.5.2** 

### **Futaba**®

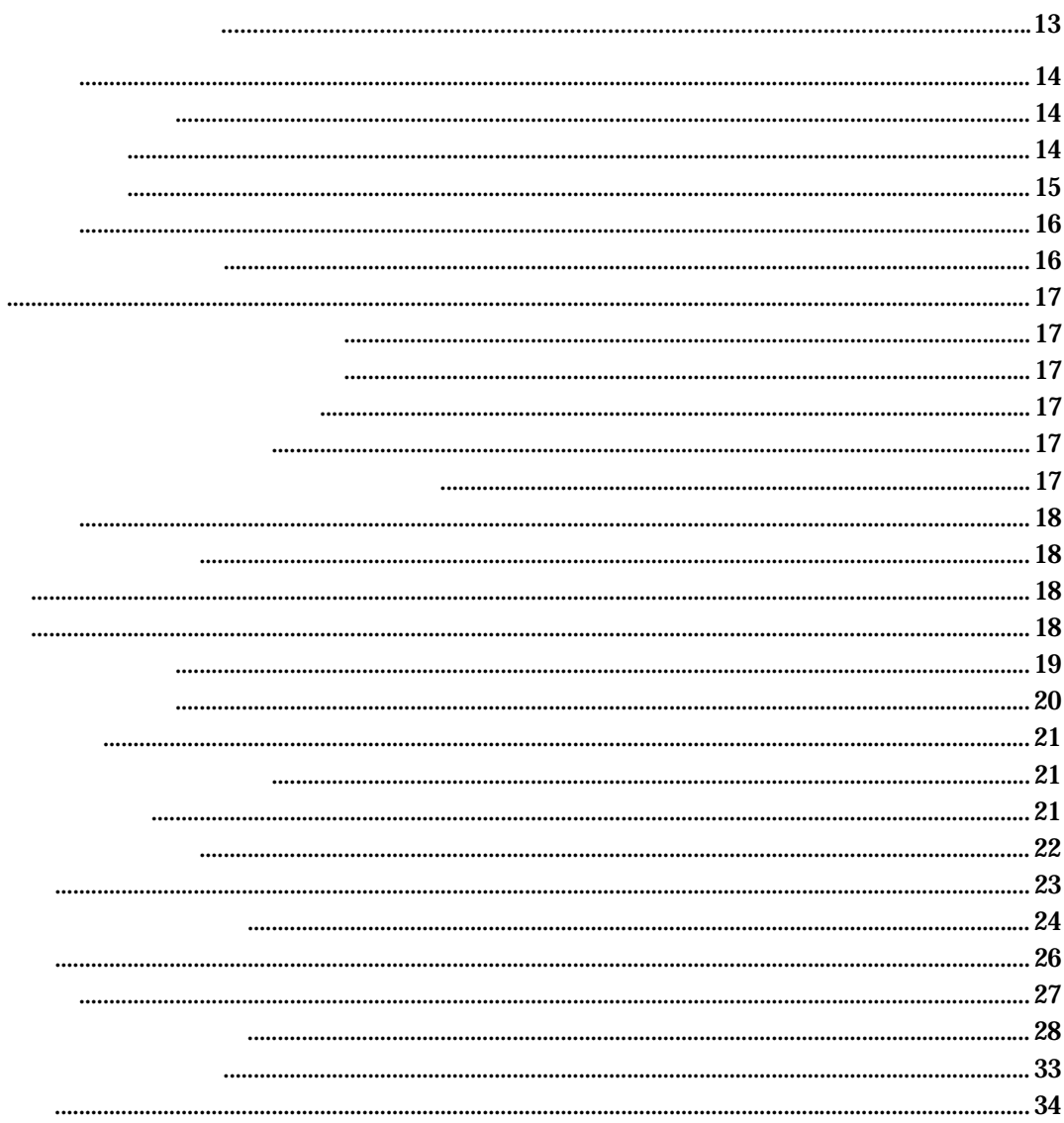

# **Futaba Research 2019-01-2012 12-01-2012 12-01-2014**

 $3.1$ 

**3.1.1** 

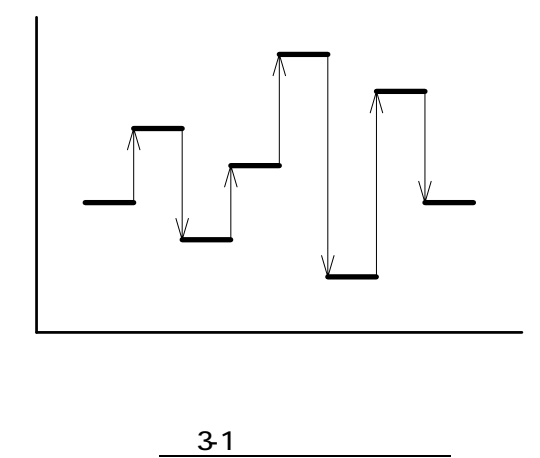

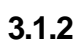

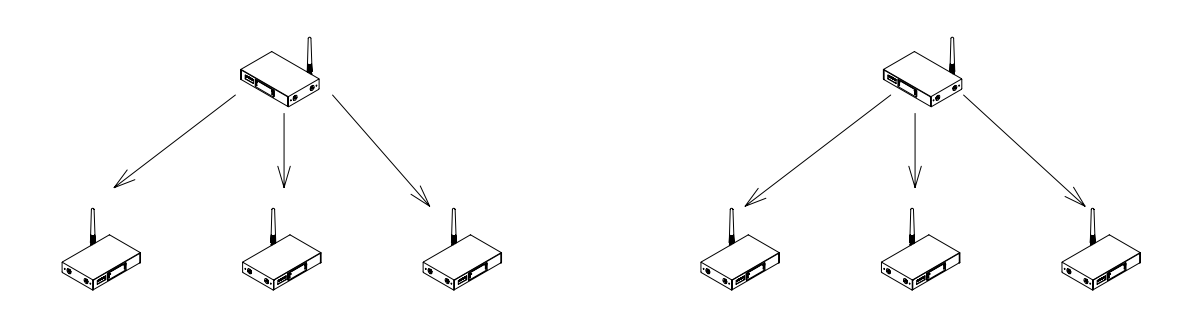

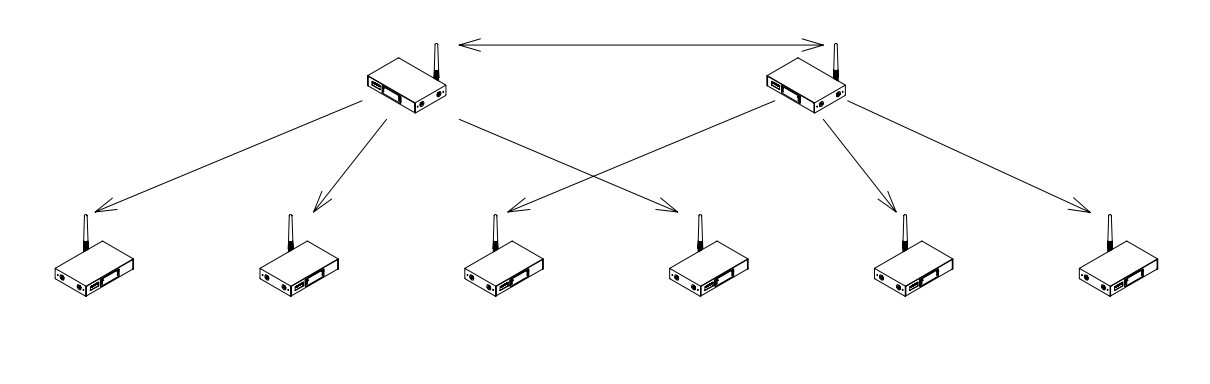

図 3-3:同期ホッピングによる混信防止

### **3.1.3.1**

 $1.$ 

 $2.$ 

 $3.$  $4.$   $1.3.$ 

# **3.1.3.2**<br>1.

1.  $\blacksquare$ 

 $2.$ 

# **Futaba**® **Research 2019-01-01 128-019-01-01 128-019-01**

 $3.$ 

3.1.4

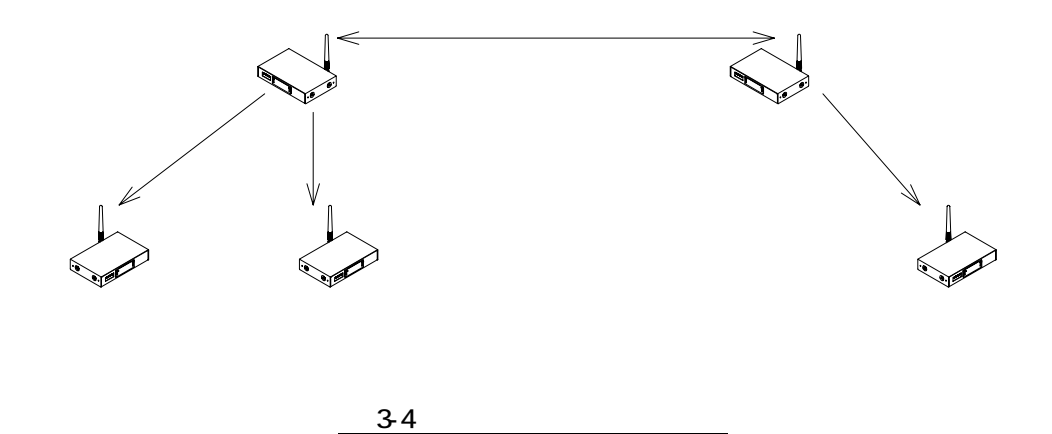

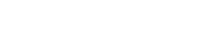

**3.1.5** 

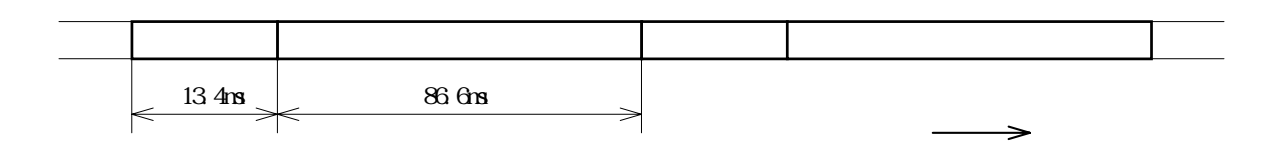

3-5

**3.2** 

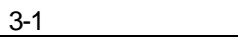

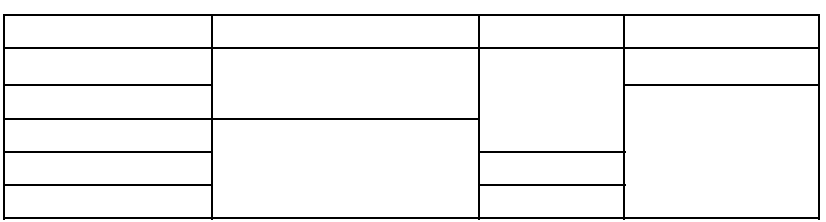

**3.2.1** 

**3.2.2** 

**3.2.3** 

**3.2.4** 

**3.2.5**  通信モード5(ヘッダレスパケット送信モード)

# **Futaba**® **Research 2019-01-01 128-019-01-01 128-019-01**

3.3

**3.3.1** 

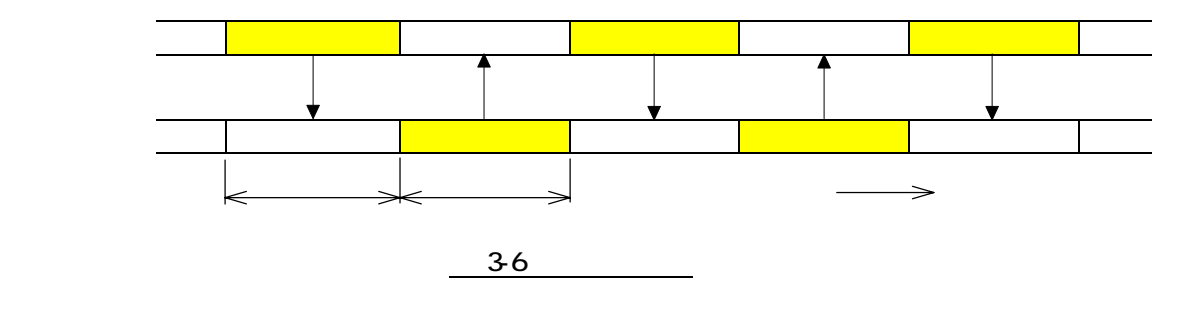

### $3.3.2$

1.

- $2.$
- $3.$

### **3.3.3**

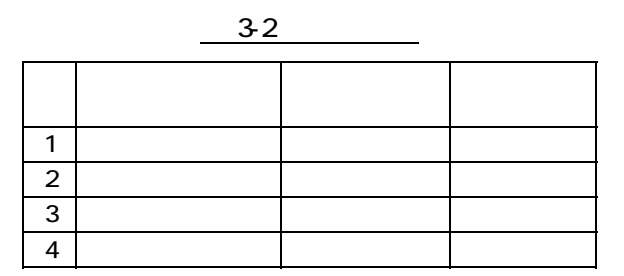

3.3.4

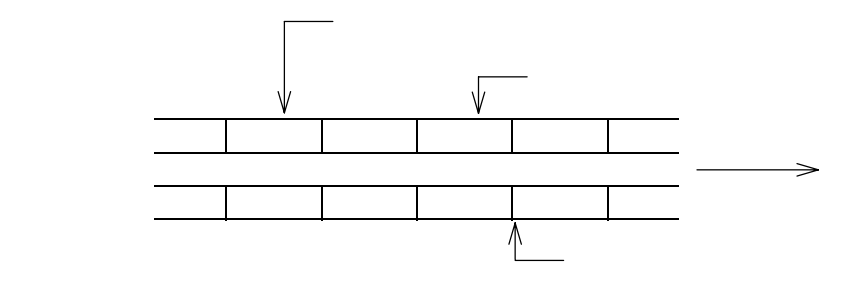

$$
37 \quad \blacksquare
$$

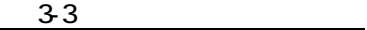

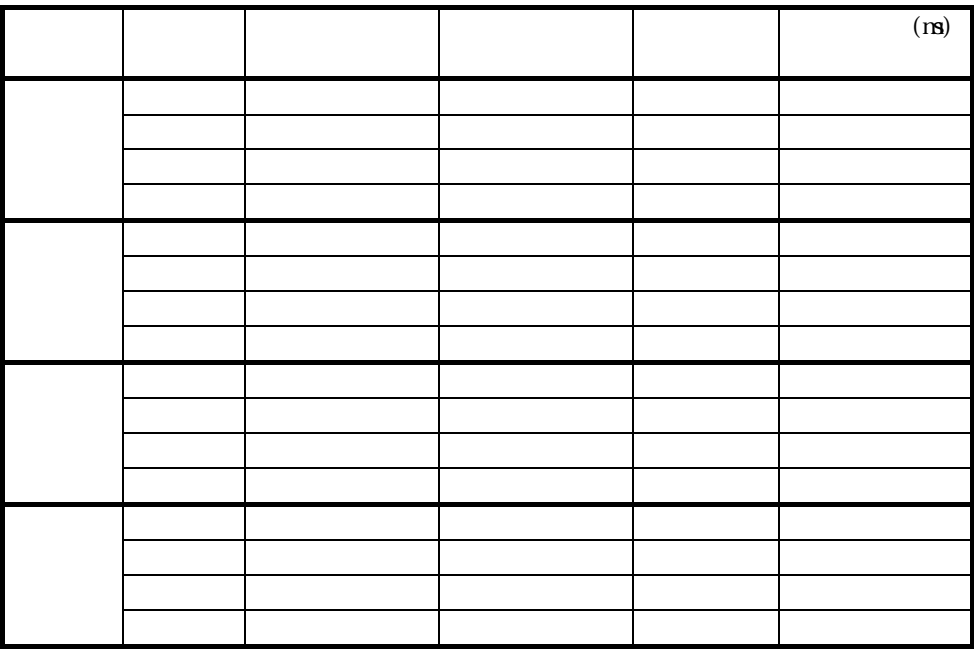

### **Rutaba Research 2019-01-2012 12-01-2012 12-01-2014**

3.3.5

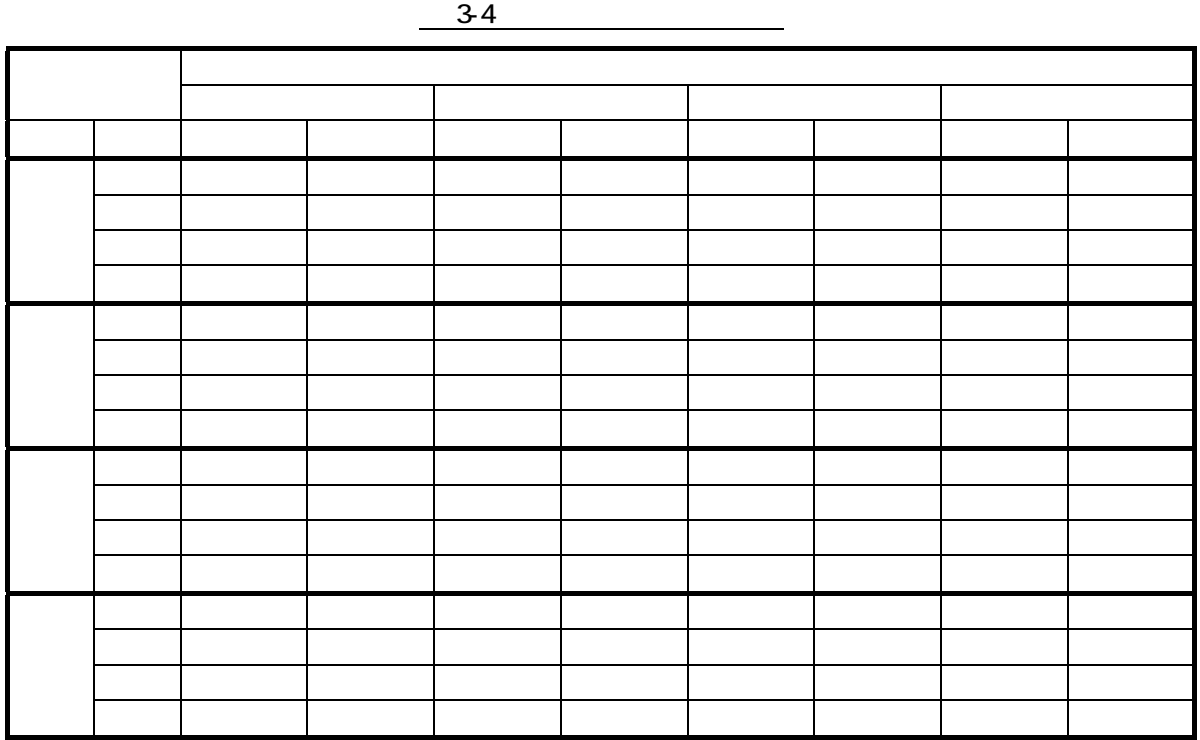

 $\mathbf{Q}$ 

 $3.4$ 

**3.4.1** 

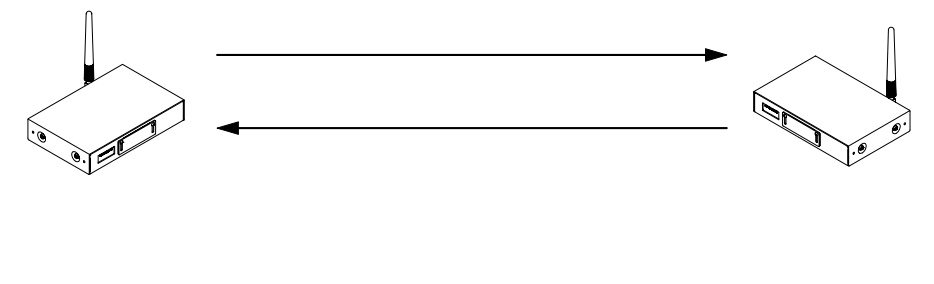

図 3-8:パケット送信のプロトコル

**3.4.2** 

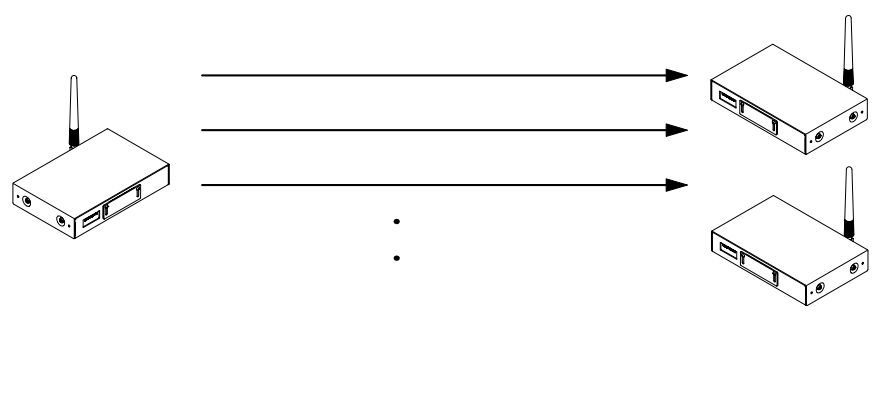

3-9

### **Futaba Research 2019-01-2012 12-01-2012 12-01-2014**

3.4.3

 $3-5$ 

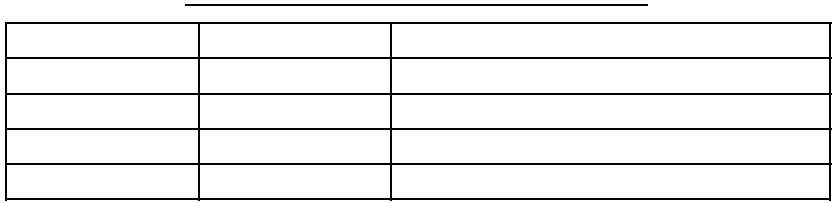

1. テキストデータ送信

- 
- **2.**
- $3.$
- 
- $4.$

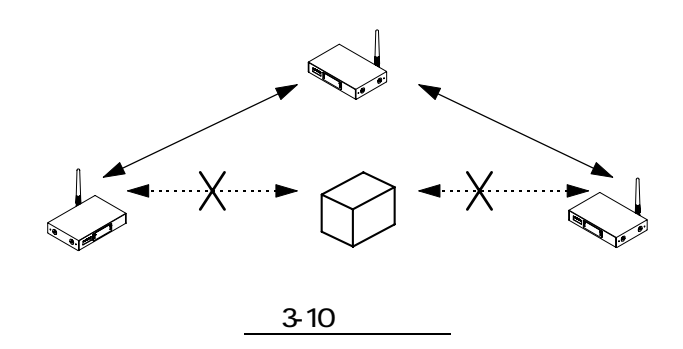

**3.4.4.1** 

 $3.4.4.2$ 

# **Futaba Research 2019-01-2012 12-01-2012 12-01-2014**

3.4.5

3.4.5.1

3.4.5.2

 $3.4.5.3$ 

 $3.4.5.4$ 

 $3.4.5.5$ 

 $3.4.5.6$ 

 $\mathbf{Q}$ 

## **Futaba Research 2019-01-2012 12-01-2012 12-01-2014**

**3.4.6**  拡張受信機能

 $3.4.6.1$ 

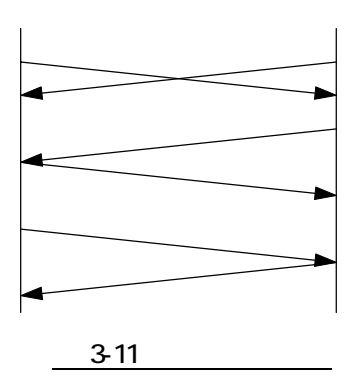

**3.4.6.2** 

 $\Omega$ 

### **3.4.7**

 $3.4.7.1$ 

**3.4.7.2** 

# **Futaba**® **Research 2019-01-01 128-019-01-01 128-019-01**

 $3.4.8$ 

 $3.4.8.1$ 

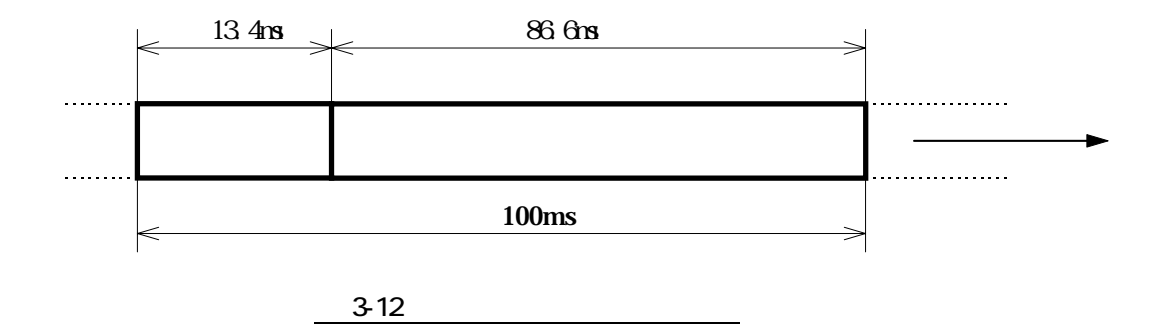

**3.4.8.2**  通信のシーケンス

 $\mathsf{X}$ 

 $3.4.8.3$ 

 $\Gamma$ otal  $\Gamma$ otal  $\Gamma$ 

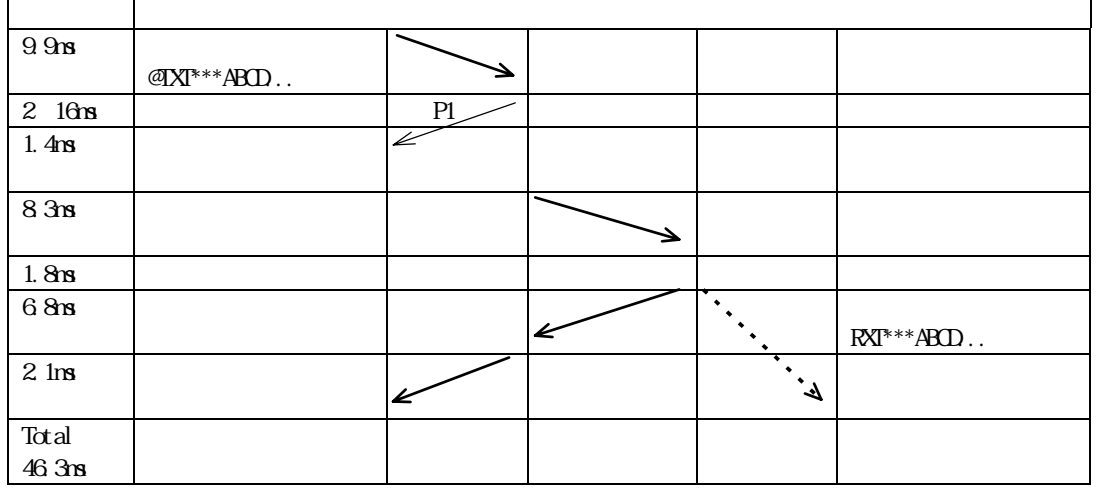

 $\times$ 

### **Futaba**® **Research 2019-01-01 128-019-01 128-019-01**

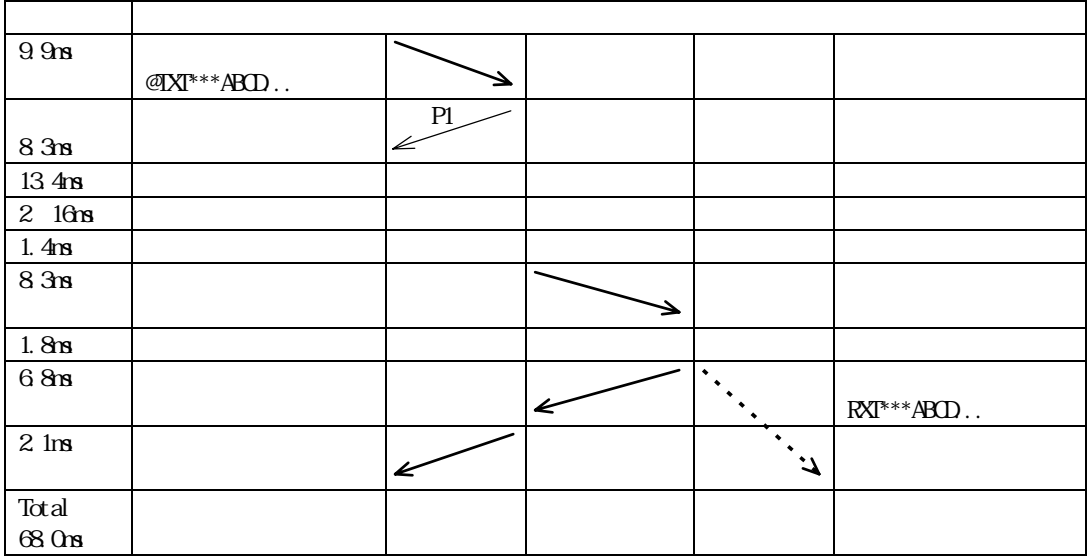

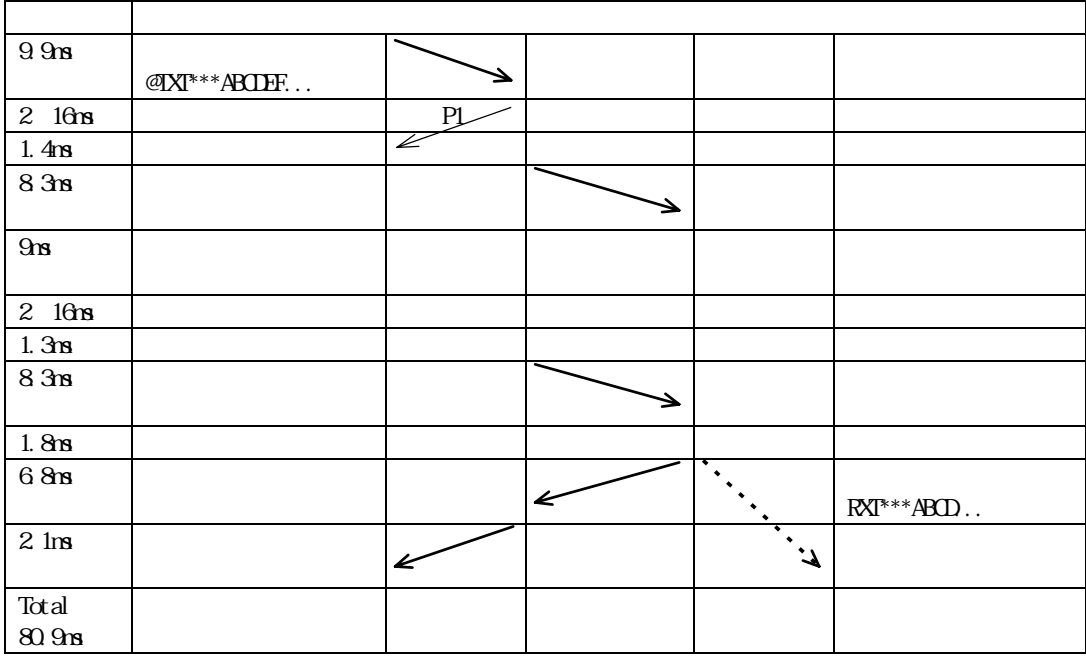

T98-019-0  $\blacksquare$ 

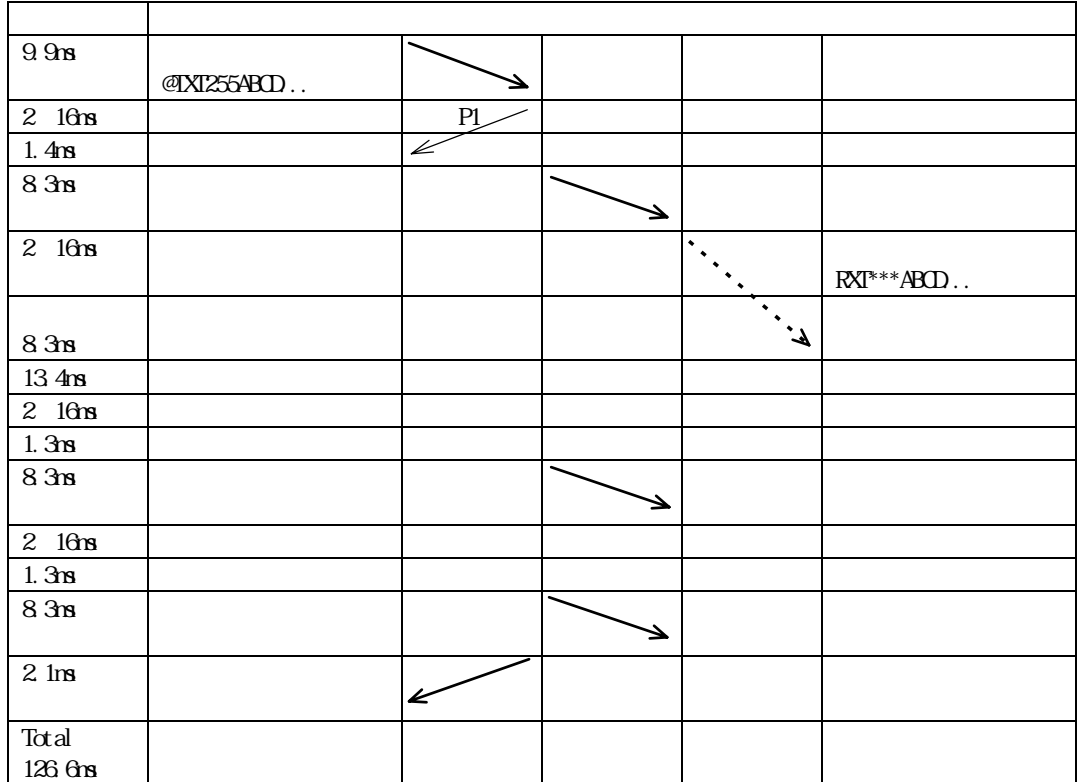

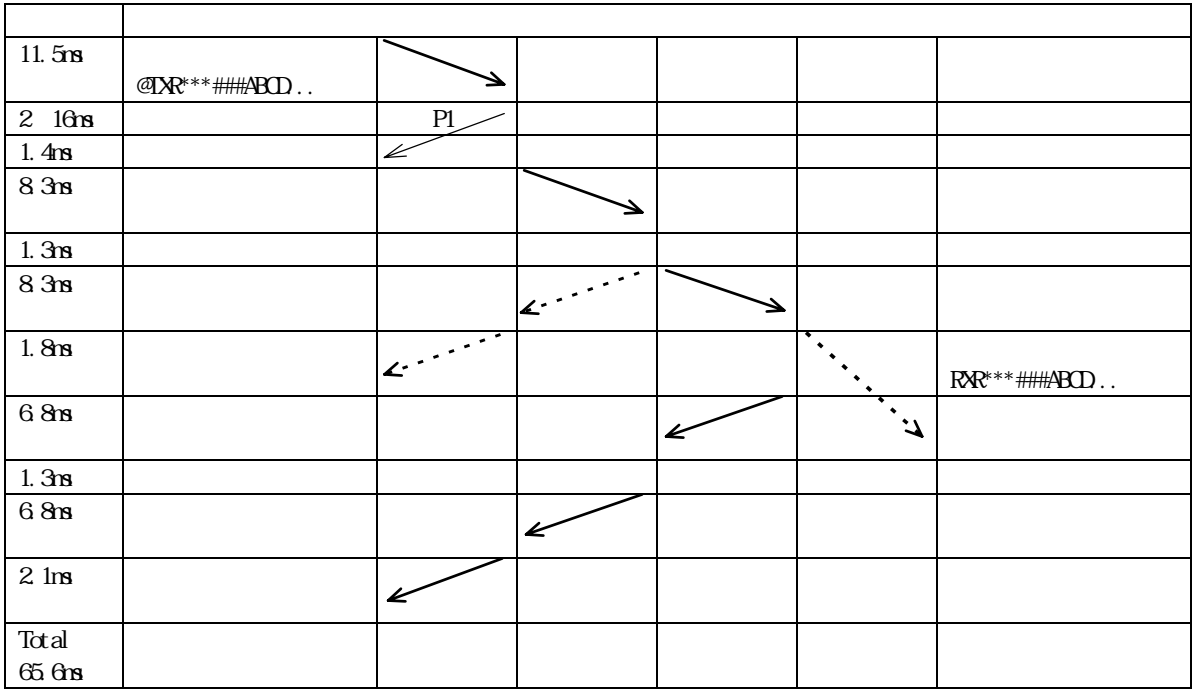

31

**Futaba**® **Research 2019-01-01 128-019-01 128-019-01** 

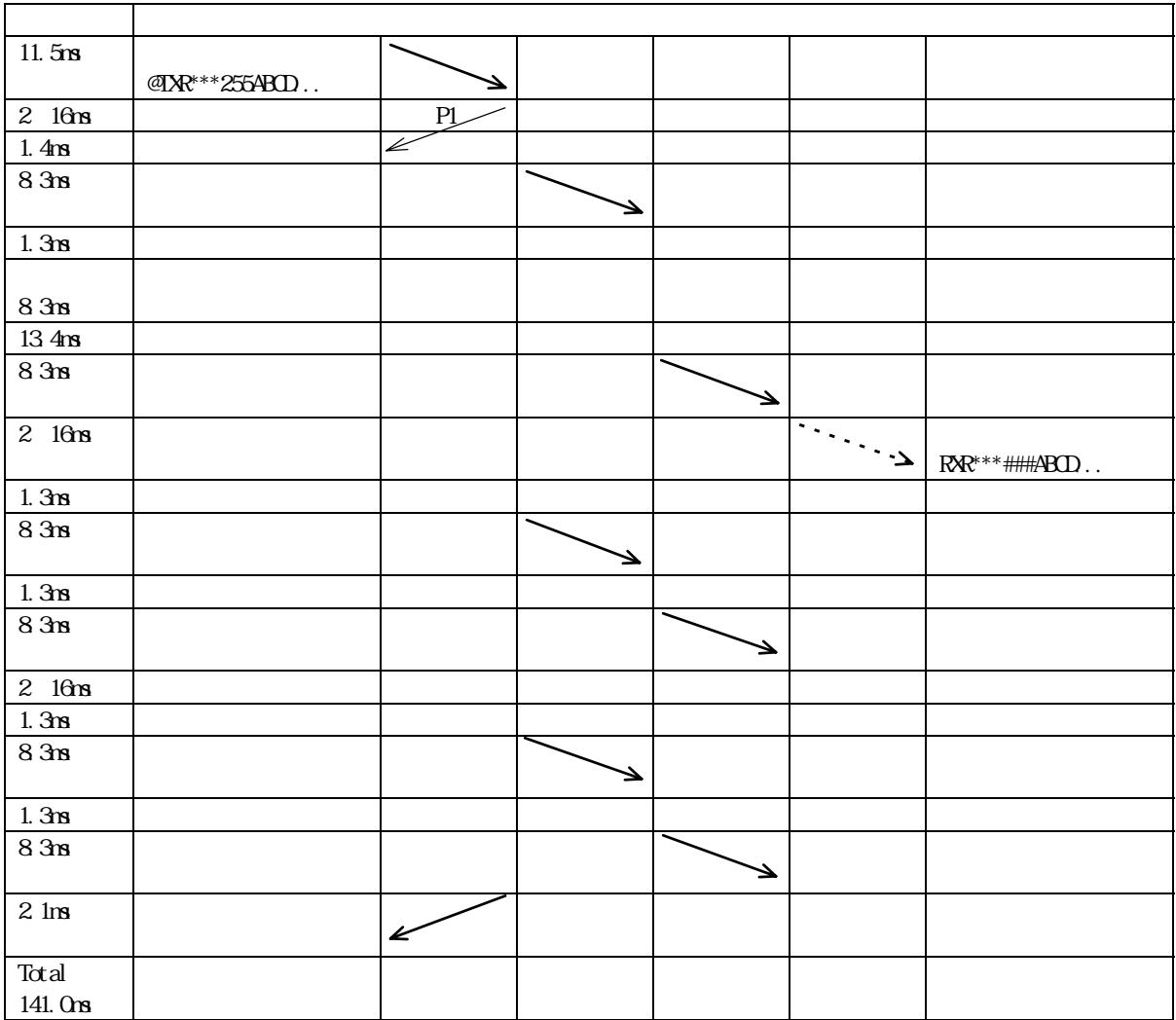

### 3.4.9

 $3.4.9.1$ 

 $3.4.9.2$
$3.4.10$ 

**3.4.10.1** 

 $3.4.10.2$ 

3.4.10.3

REG22:ビット2、ビット3を'0'にする。 REG23:ビット7を'1'にする。  $\begin{array}{ccccc}\n\cdot & \cdot & \cdot & \cdot & \cdot \\
\cdot & \cdot & \cdot & \cdot & \cdot \\
\cdot & \cdot & \cdot & \cdot & \cdot\n\end{array}$ 4番ピンを'H'にする :アクティブモードに復帰します。

#### **Futaba**

**4.1**  機能の設定方法

**4.1.1**  ディップスイッチの設定

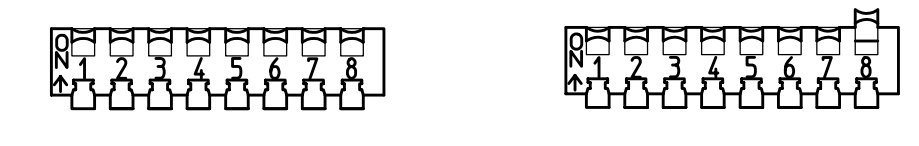

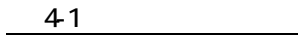

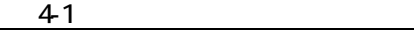

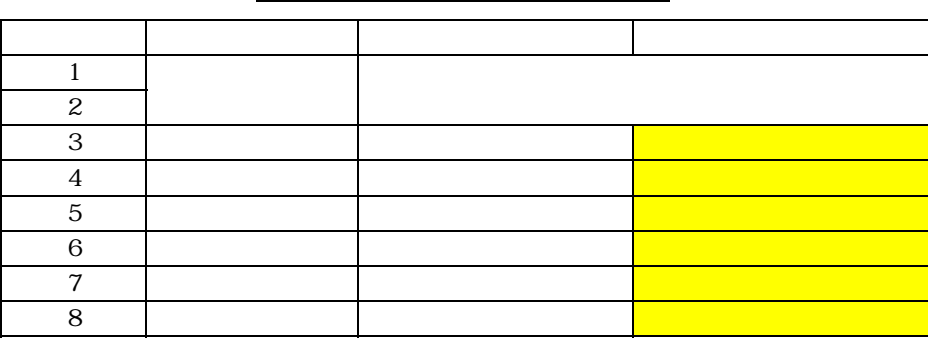

 $4-2$ SW No. 伝送レート 4800bps 9600bps 19200bps 38400bps 1 O OFF ON OUT 2 OFF OFF ON ON

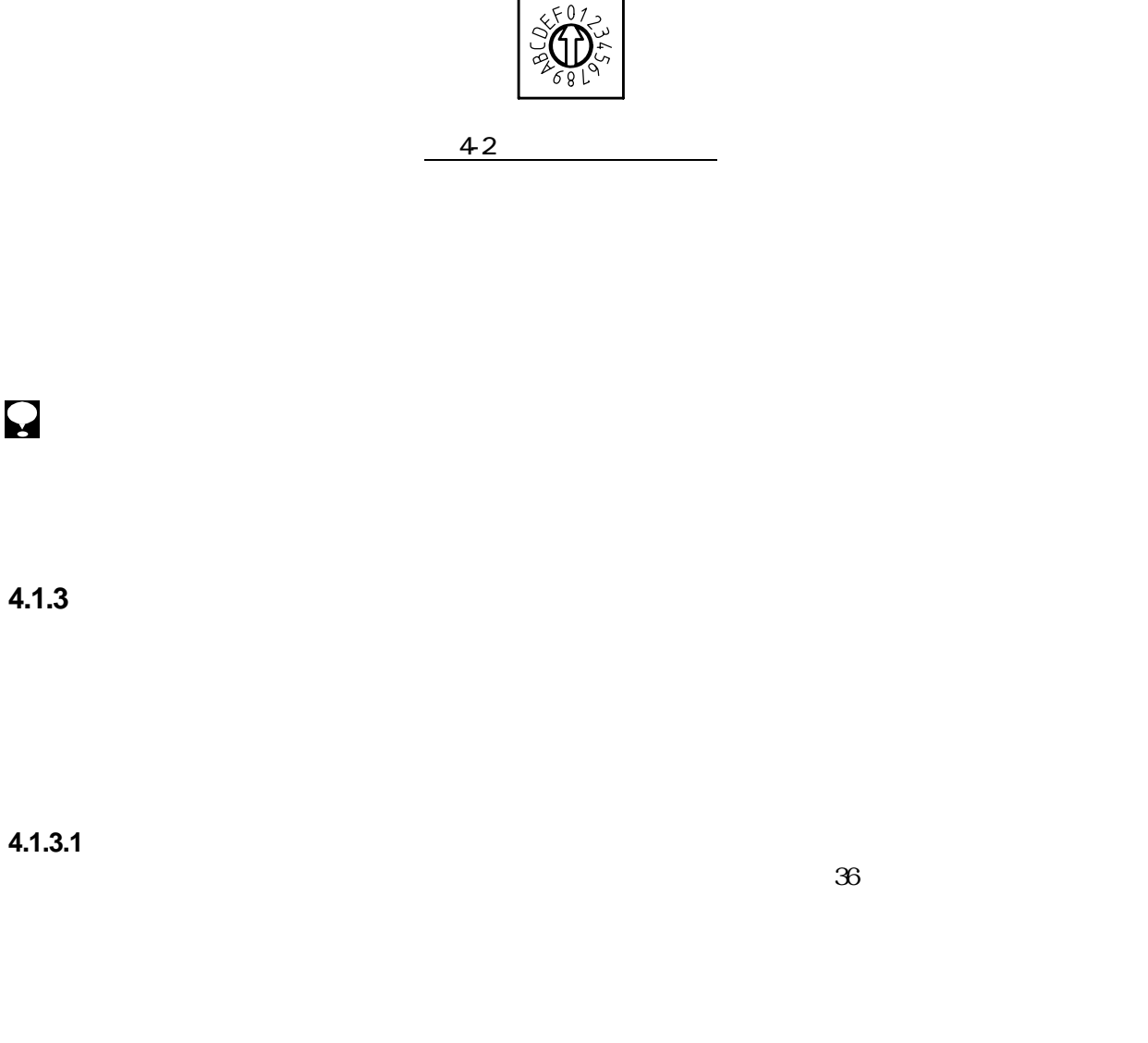

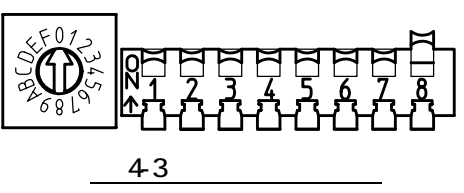

## $\mathbf{Q}$

**4.1.3** 

 $\overline{\mathbf{Q}}$ 

#### **4.1.3.2**  ターミナルソフトの設定

**4.1.3.3** 

 $84$ 

 $\mathfrak{D}$ 

 $\cdots$  $\cdots$   $\cdots$ 

 $\overline{\mathbf{Q}}$ 

**4.1.4** 

**4.1.4.1** ディップスイッチによる初期化手順

 $\overline{\mathbf{Q}}$ 

**4.1.4.2** 

## T98-019-0  $\blacksquare$

## **4.2**  コマンドの使用方法

**4.2.1** 

ディップスイッチをメモリ設定有効モードに設定します。設定方法の詳細はp.36【ディップスイッチの設定】

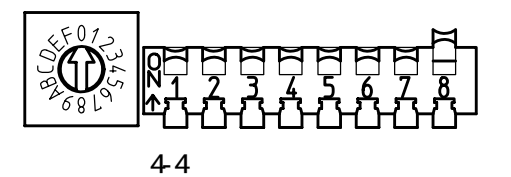

 $\mathfrak{u}$  and  $\mathfrak{v}$ 

 $\frac{1}{2}$ 

# $\mathbf{Q}$

**4.2.2**  ターミナルソフトの設定

**4.2.3** 

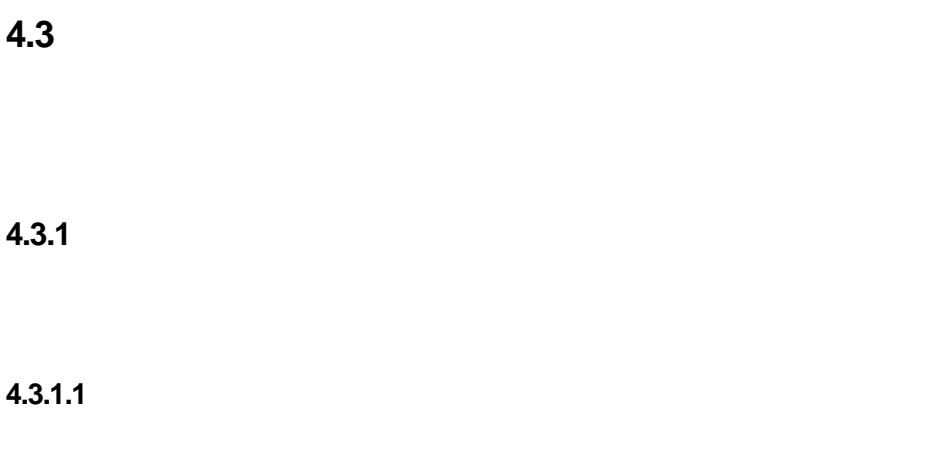

**4.3.1.2** 

**4.3.1.3** 

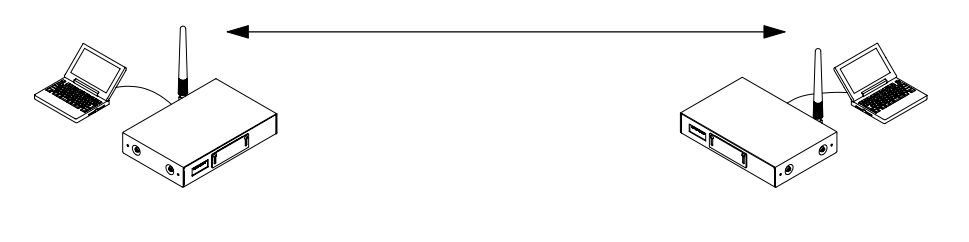

 $45$ 

#### **4.3.2**

**4.3.2.1**  無線モデムの設定

**4.3.2.2**  ターミナルソフトの設定

**4.3.2.3**  通信する

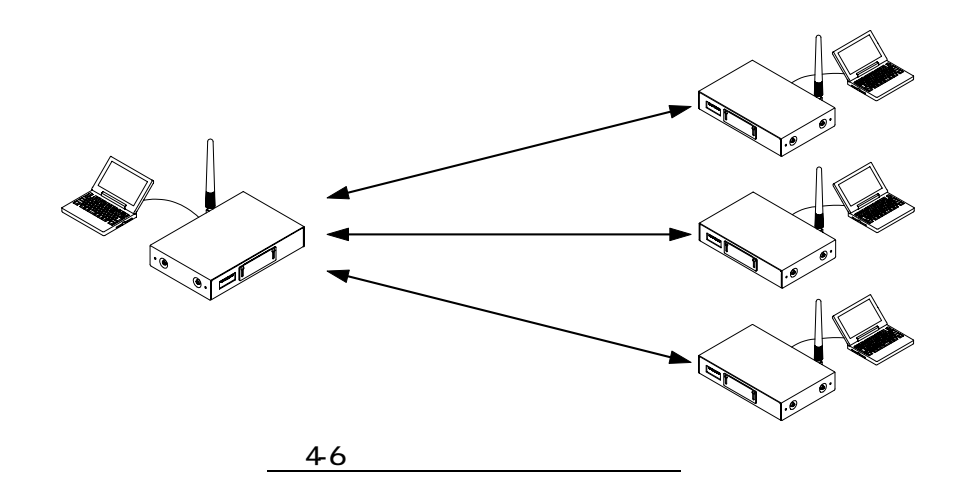

## **Futaba**® **Research 2019-01-01 128-019-01-01 128-019-01**

**4.3.3** 

**4.3.3.1**  無線モデムの設定

**4.3.3.2** 

**4.3.3.3**  通信する

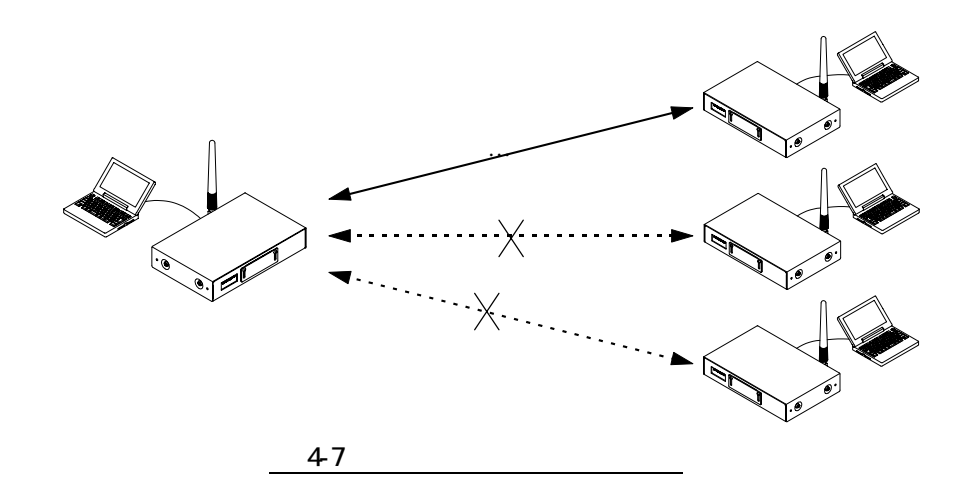

#### **4.3.4**

**4.3.4.1** 

 $N_{0.6}$ 

A.3.4.2

**4.3.4.3** 

## **Futaba**® **Research 2019-0 198-019-0 Research 2019-0 RS** 019-0

 $4.3.4.4$ 

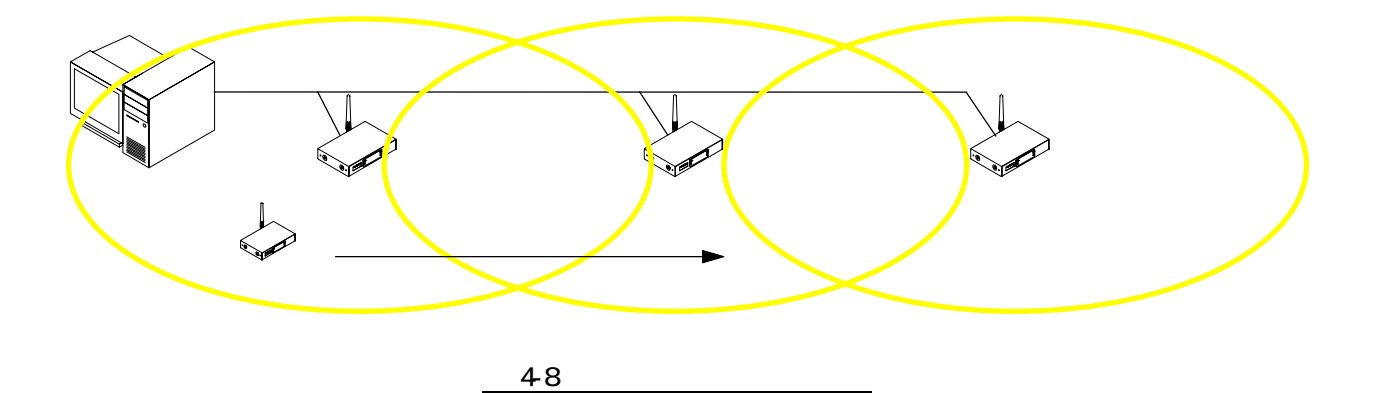

#### **4.3.5**

**4.3.5.1**  リピータ経由の通信

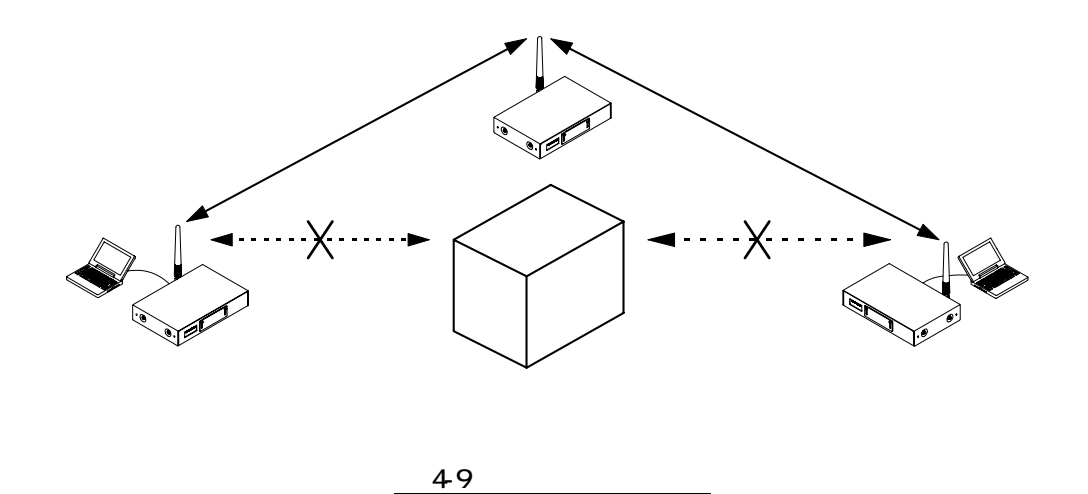

**4.3.5.2**  ターミナルソフトの設定

**4.3.5.3**  無線モデムの設定

**4.3.5.4** 

**4.3.5.5**  通信する

 $\mathbf{Q}$ 

#### **4.3.6**

 $4.3.6.1$ 

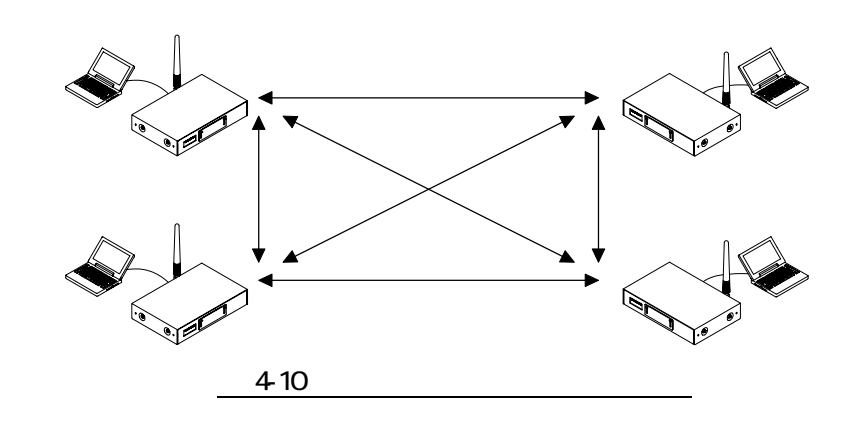

**4.3.6.2** 

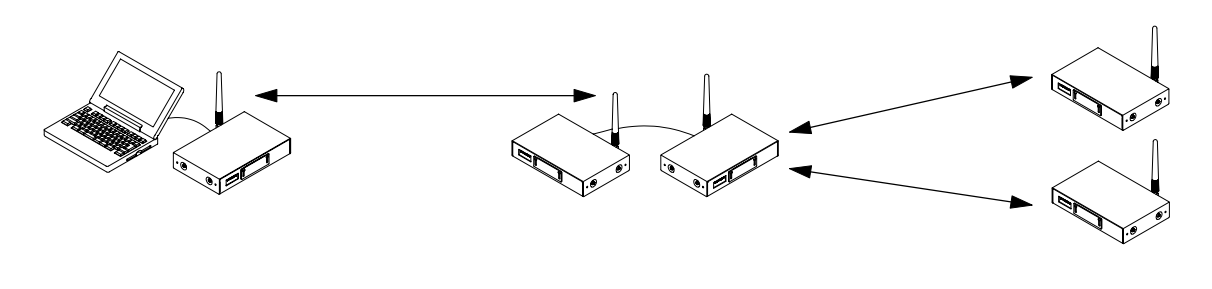

4-11

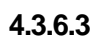

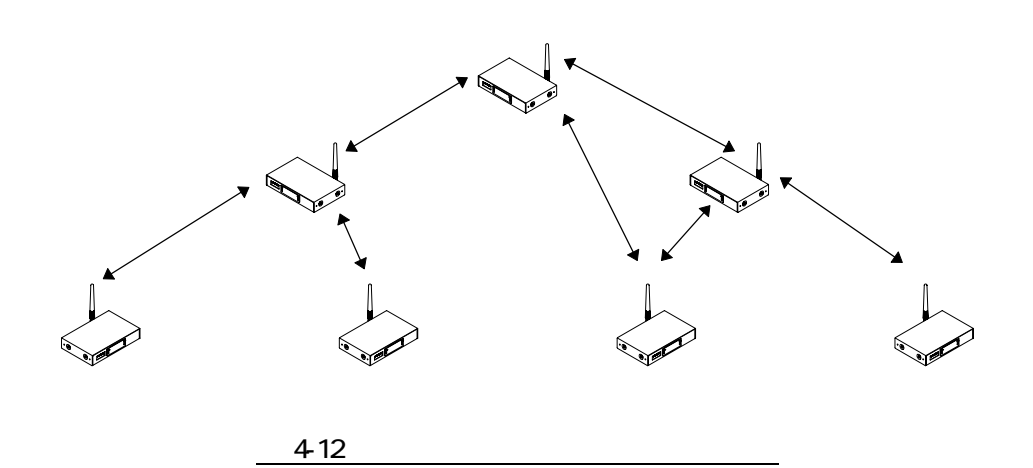

**4.4**  回線テストコマンドの自動実行

#### **4.4.1**

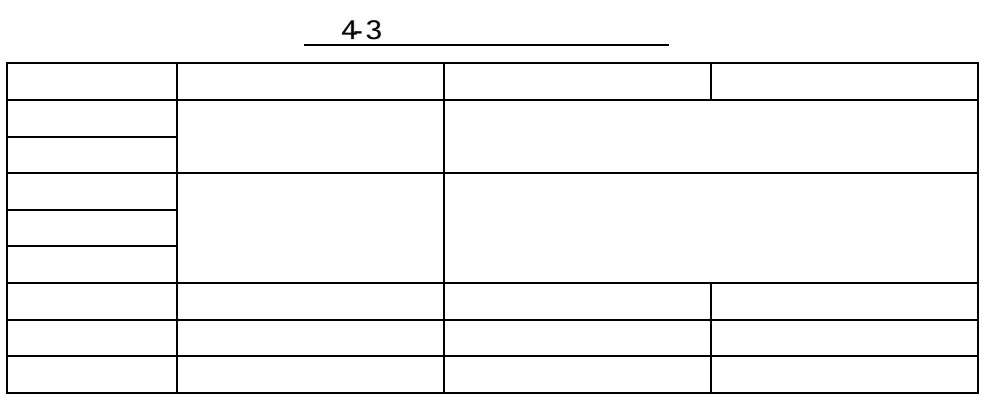

 $44$ 

 $\frac{1}{2}$ . The  $\frac{1}{2}$  state  $\frac{1}{2}$  state  $\frac{1}{2}$ 

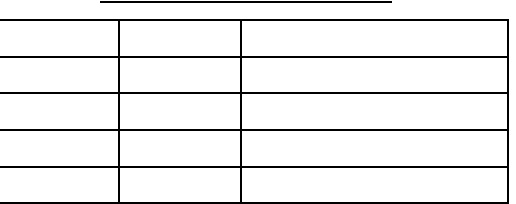

45

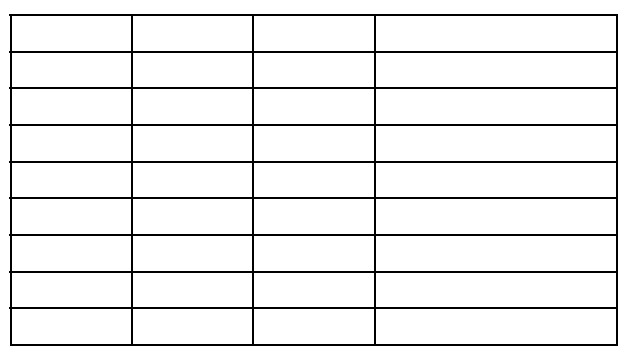

48

#### **4.4.2**

49

 $\frac{1}{2}$ . The structure  $\frac{1}{2}$  and  $\frac{1}{2}$  and  $\frac{1}{2}$  and  $\frac{1}{2}$  and  $\frac{1}{2}$  and  $\frac{1}{2}$  and  $\frac{1}{2}$  and  $\frac{1}{2}$  and  $\frac{1}{2}$  and  $\frac{1}{2}$  and  $\frac{1}{2}$  and  $\frac{1}{2}$  and  $\frac{1}{2}$  and  $\frac{1}{2}$  and

#### **Futaba**®

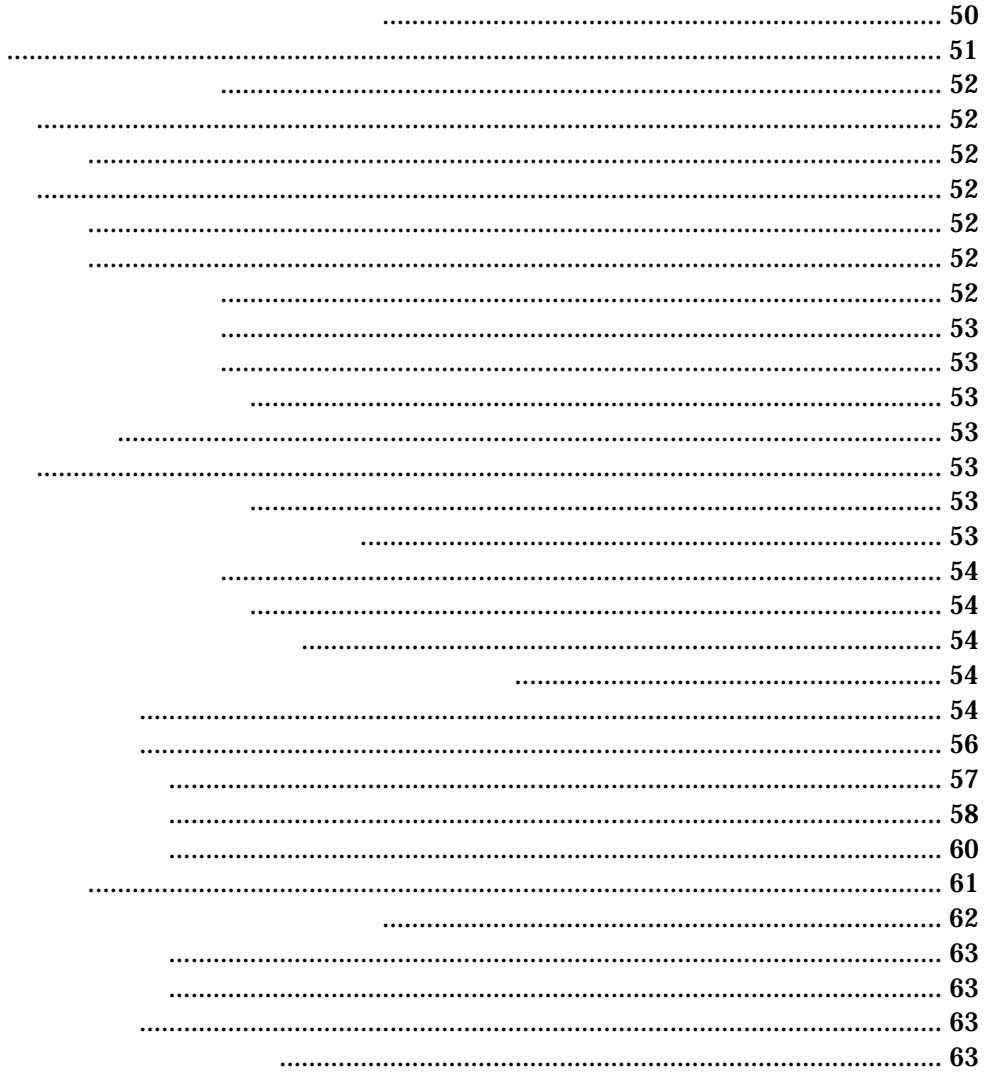

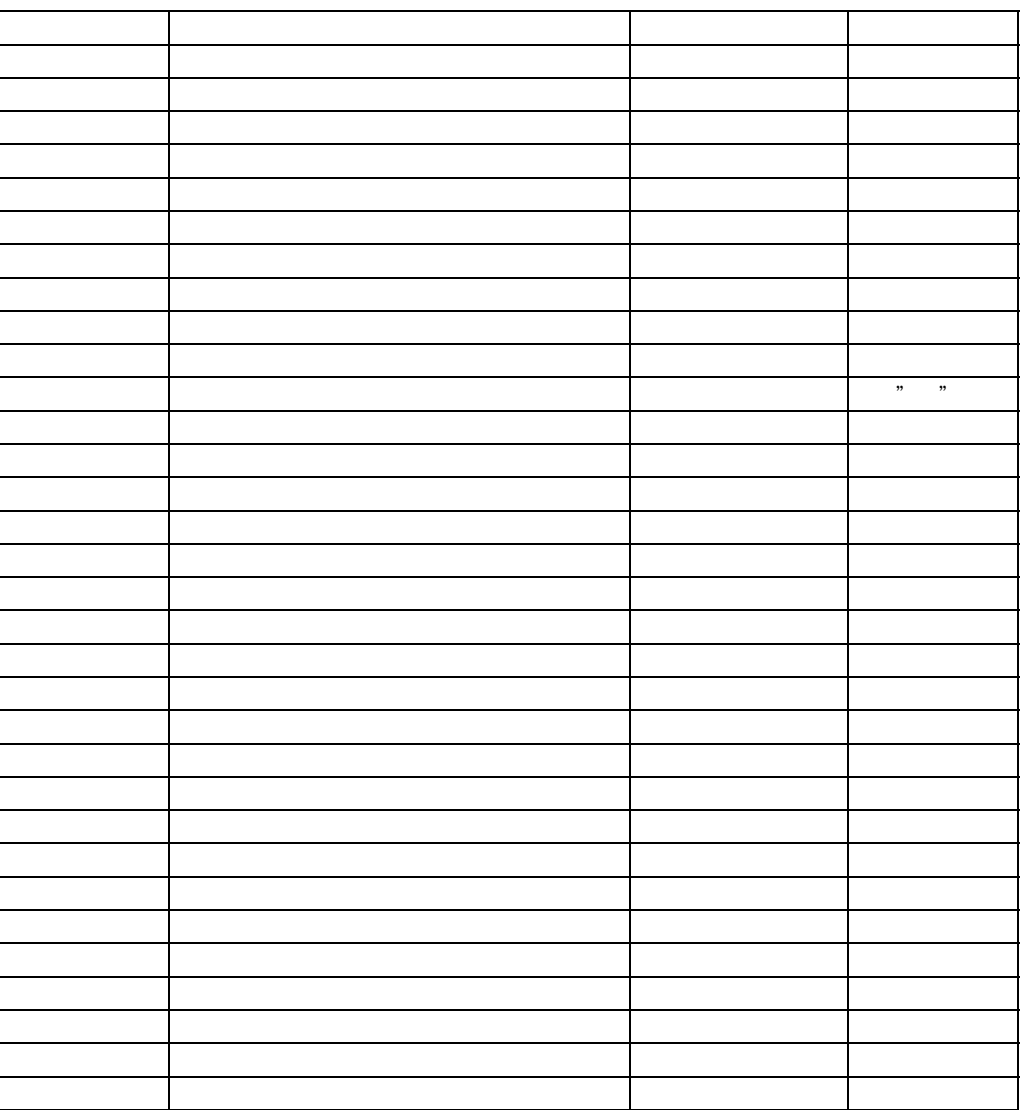

 $51$ 

 $\boldsymbol{\Omega}$ 

 $\overline{37}$ 

51

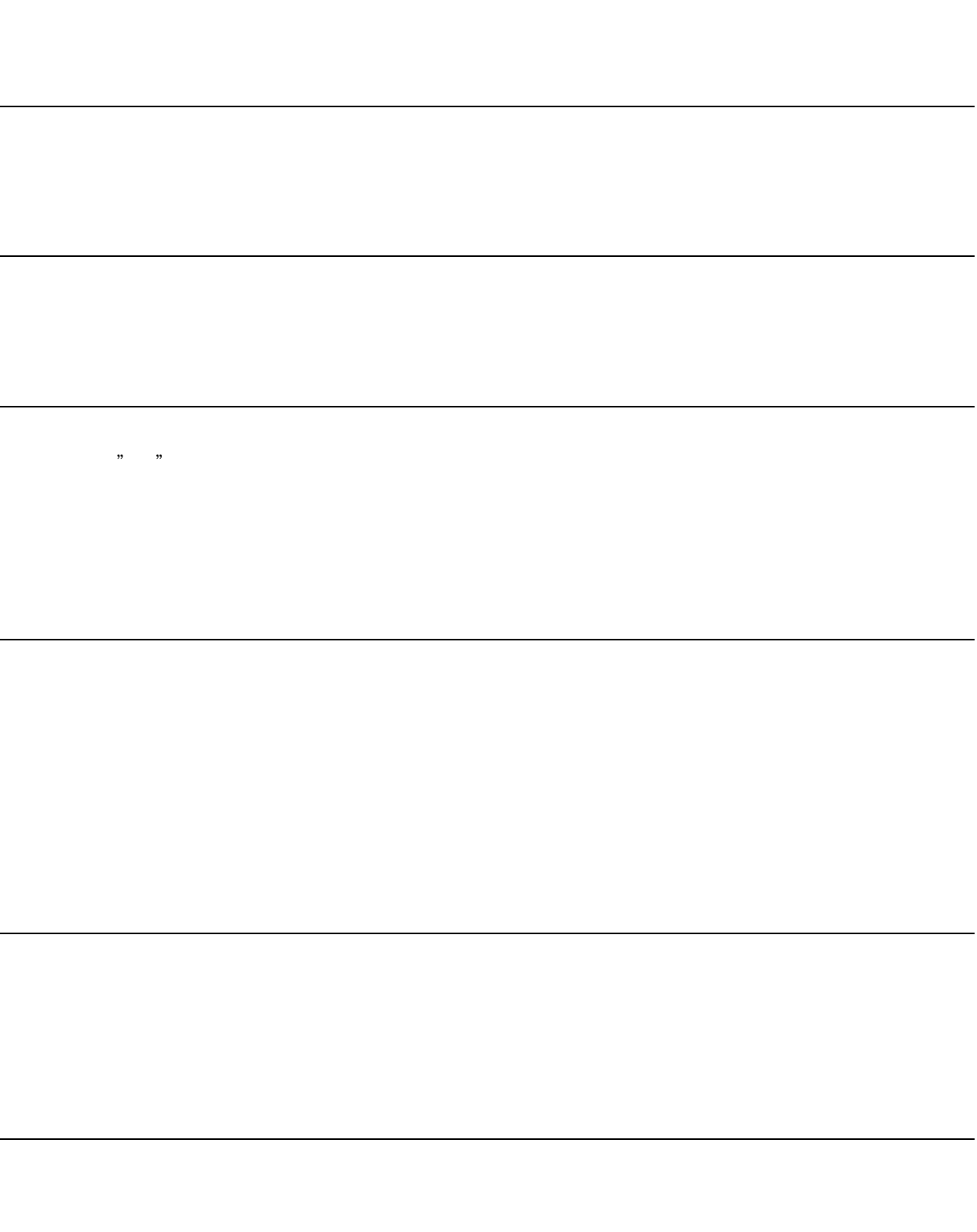

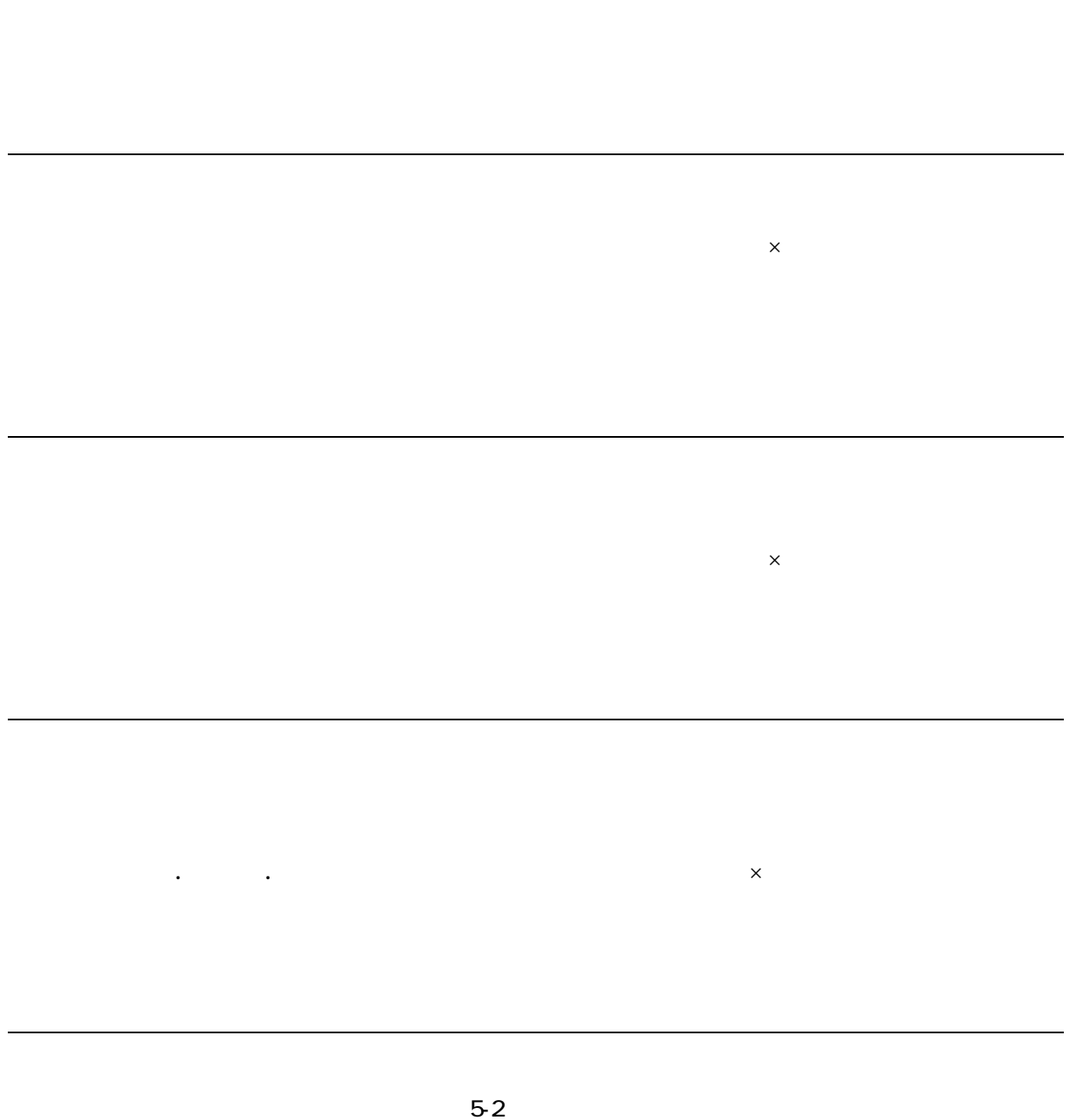

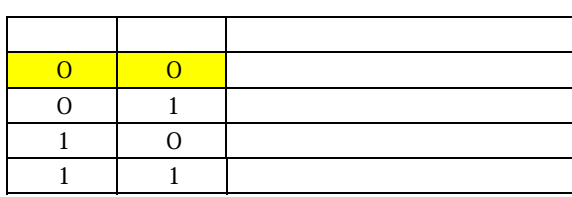

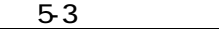

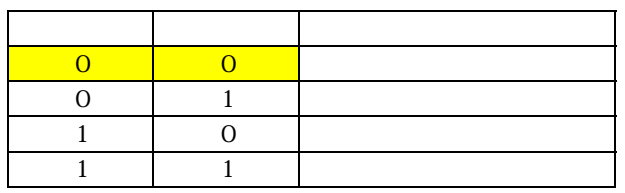

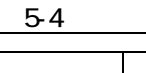

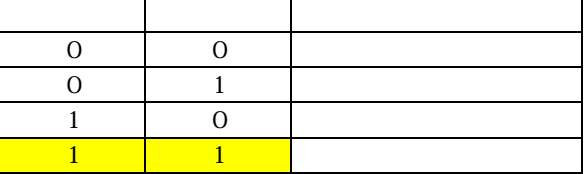

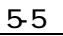

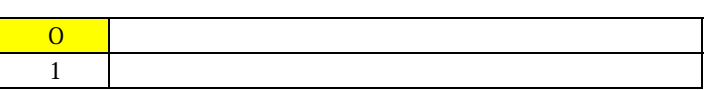

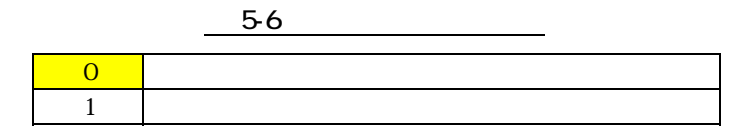

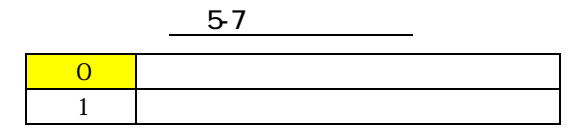

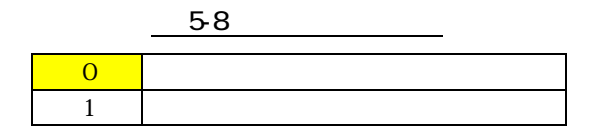

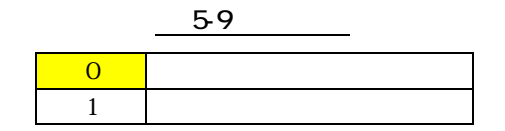

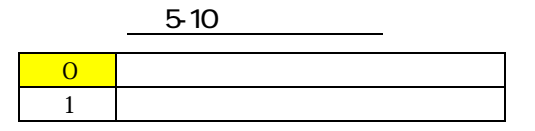

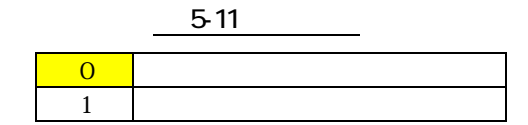

 $26$ 

## T98-019-0  $\blacksquare$

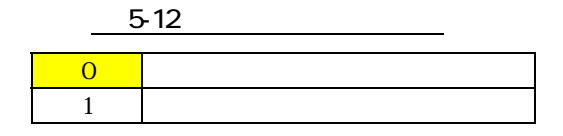

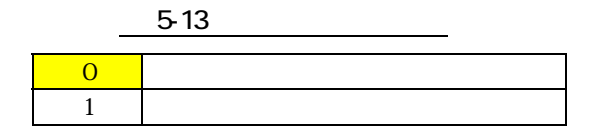

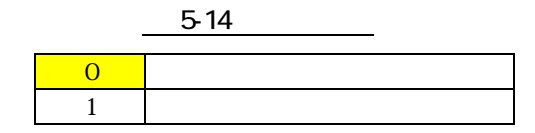

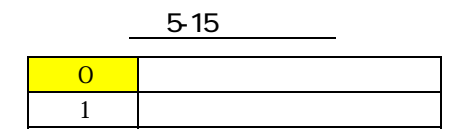

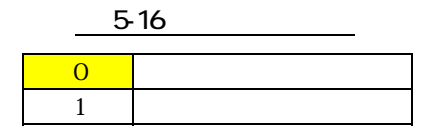

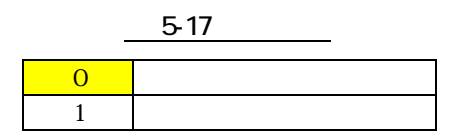

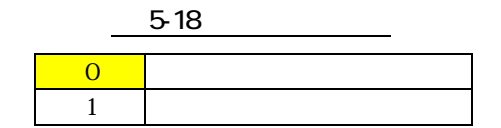

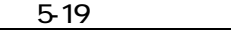

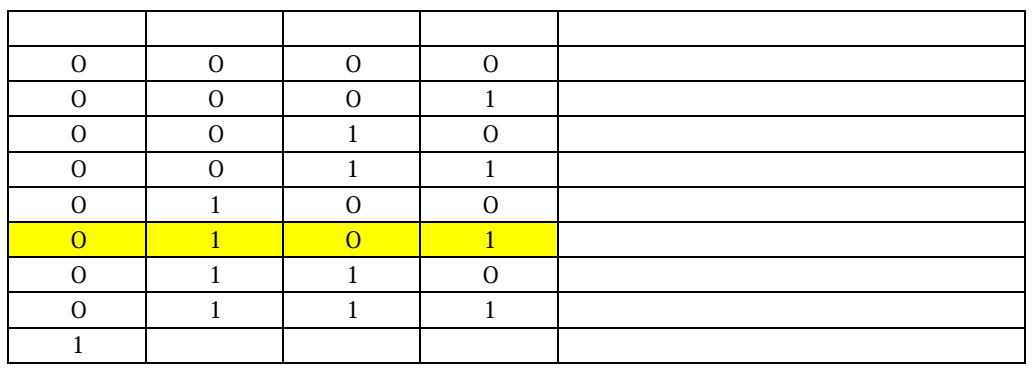

 $5-20$ 

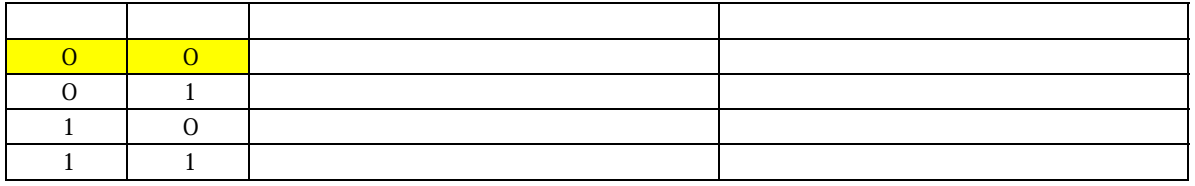

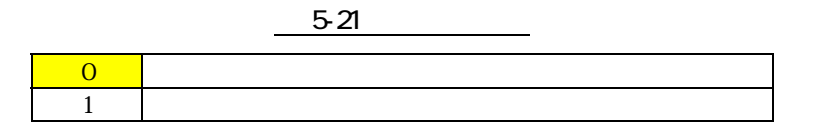

パケット送信 スケット送信 こうしゅうしゅ パケット こうしゅうしゅうしゅ

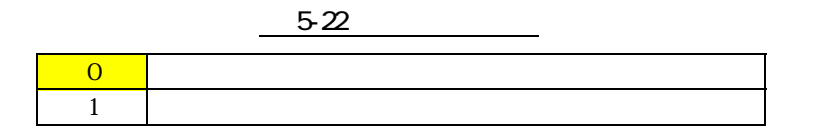

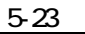

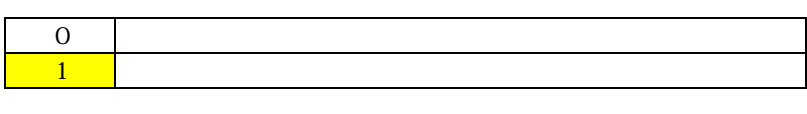

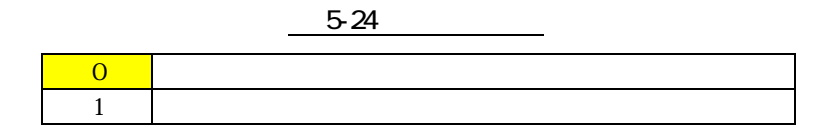

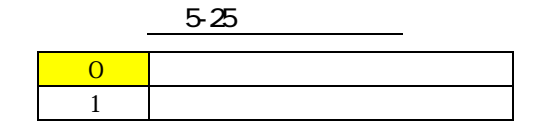

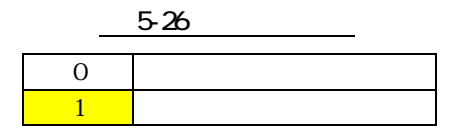

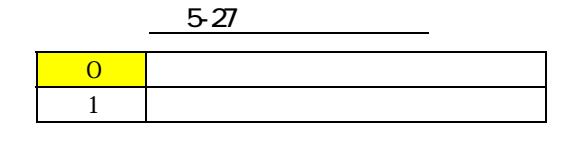

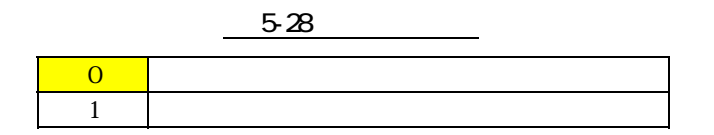

 $5-29$ 

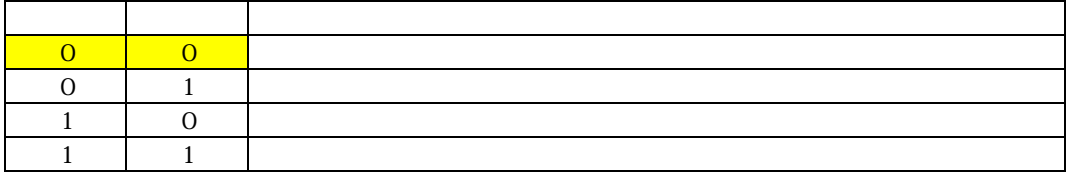

 $5-30$ 

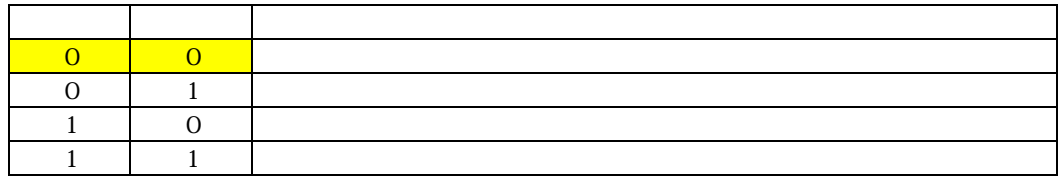

 $5-31$ 

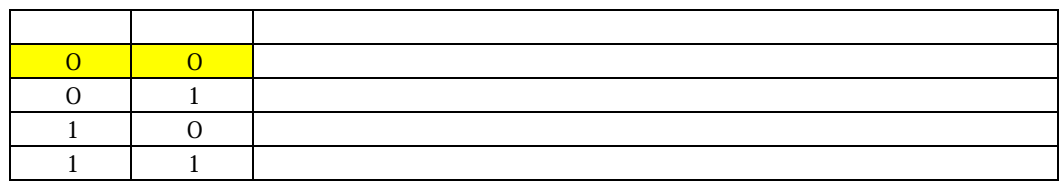

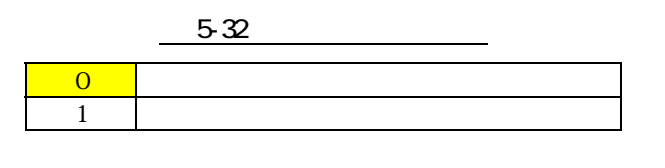

 $\alpha$  and  $\alpha$  and  $\alpha$ 

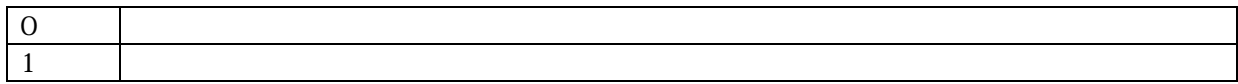

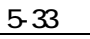

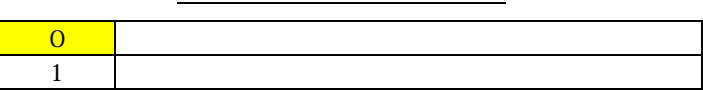

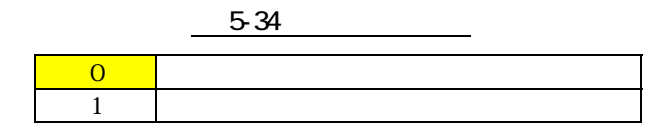

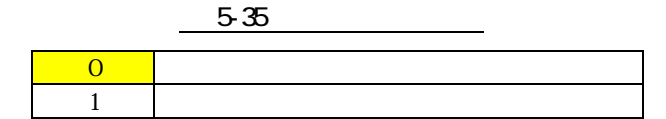

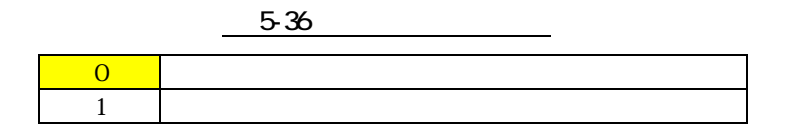

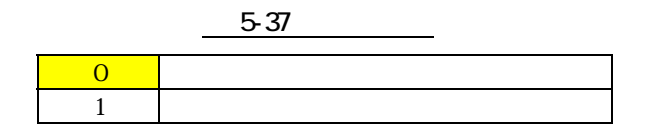

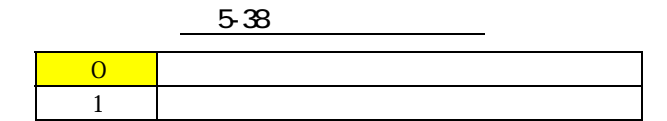

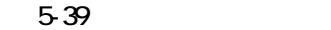

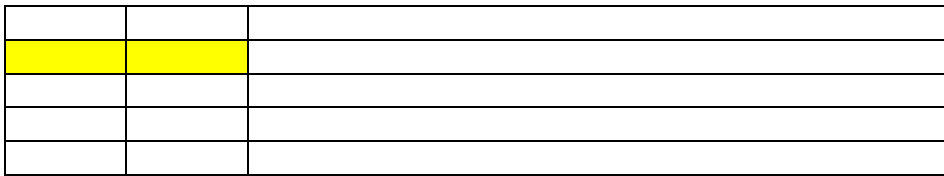

### **Futaba**®

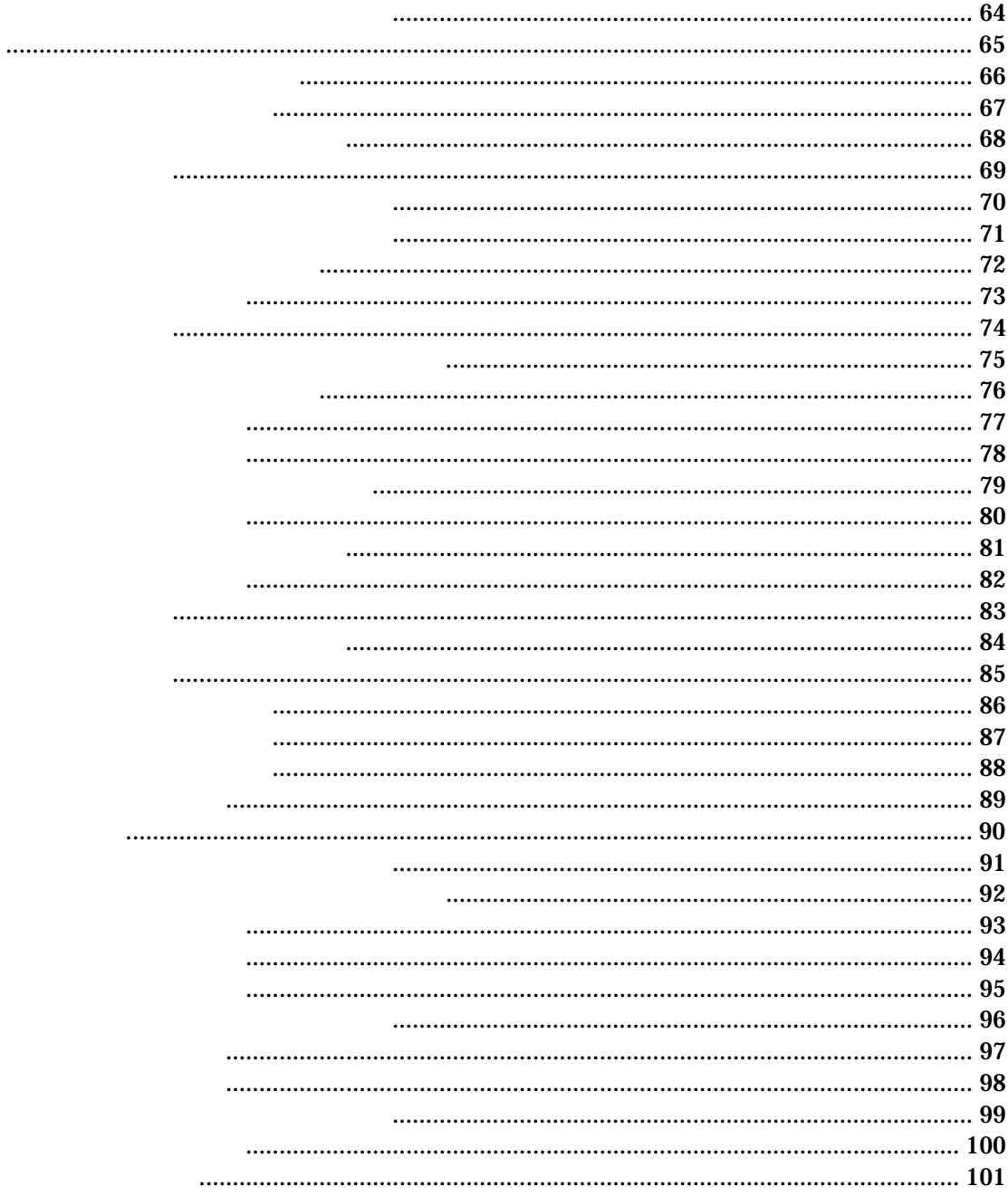

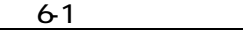

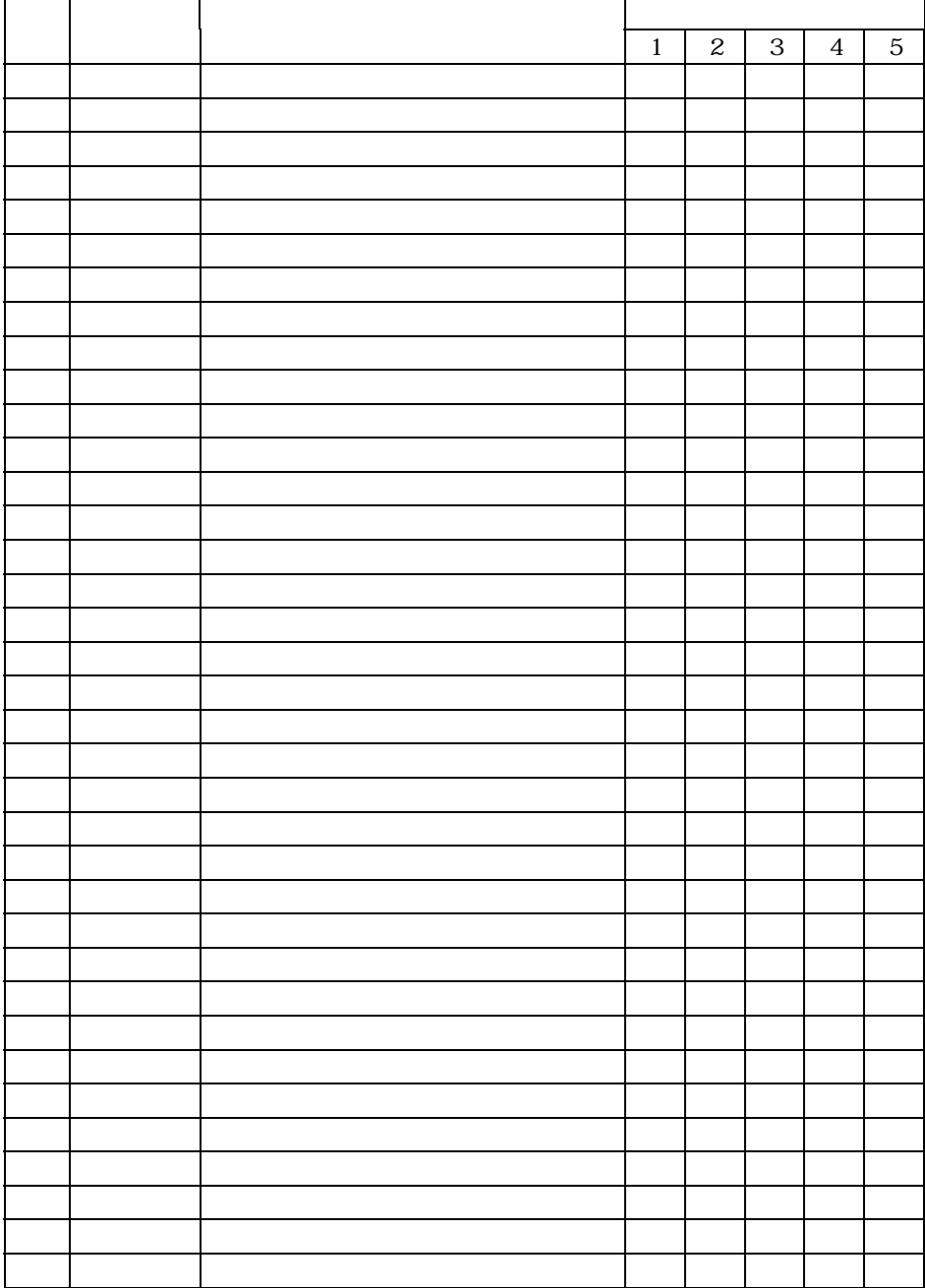

 $\frac{1}{2}$ 

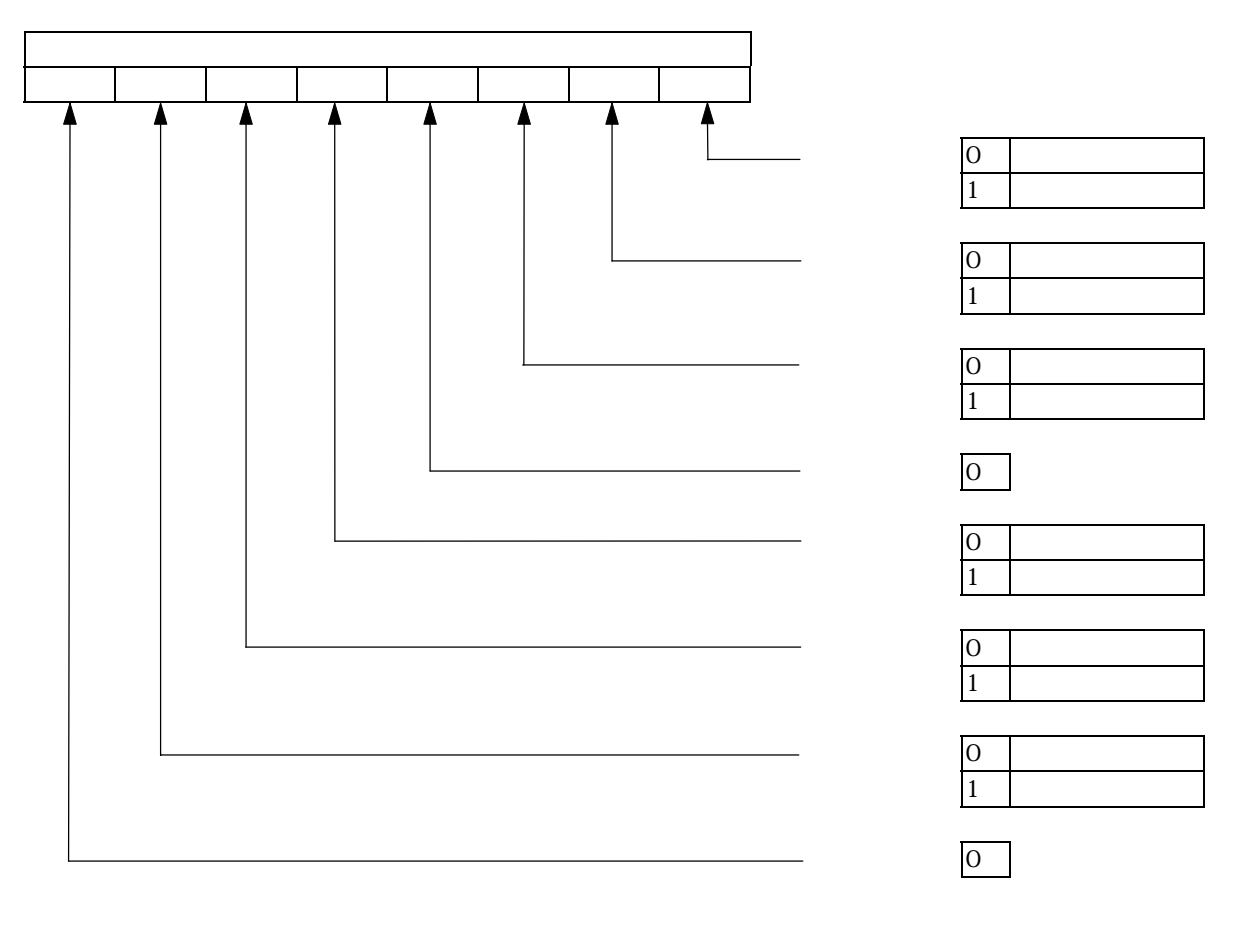

 $6-1$
$\frac{1}{2}$ 

 $\overline{\phantom{0}}$ 

 $\frac{1}{2}$ 

 $\mathfrak{m}$  :  $\mathfrak{m}$ 

 $\equiv$ 

 $\alpha$  and  $\beta$ 

 $\alpha$  and  $\beta$ 

 $\overline{a}$  : expecting  $\overline{b}$ 

: et al. (a) and the property of  $\mathfrak{m}$ 

T98-019-0  $\blacksquare$ 

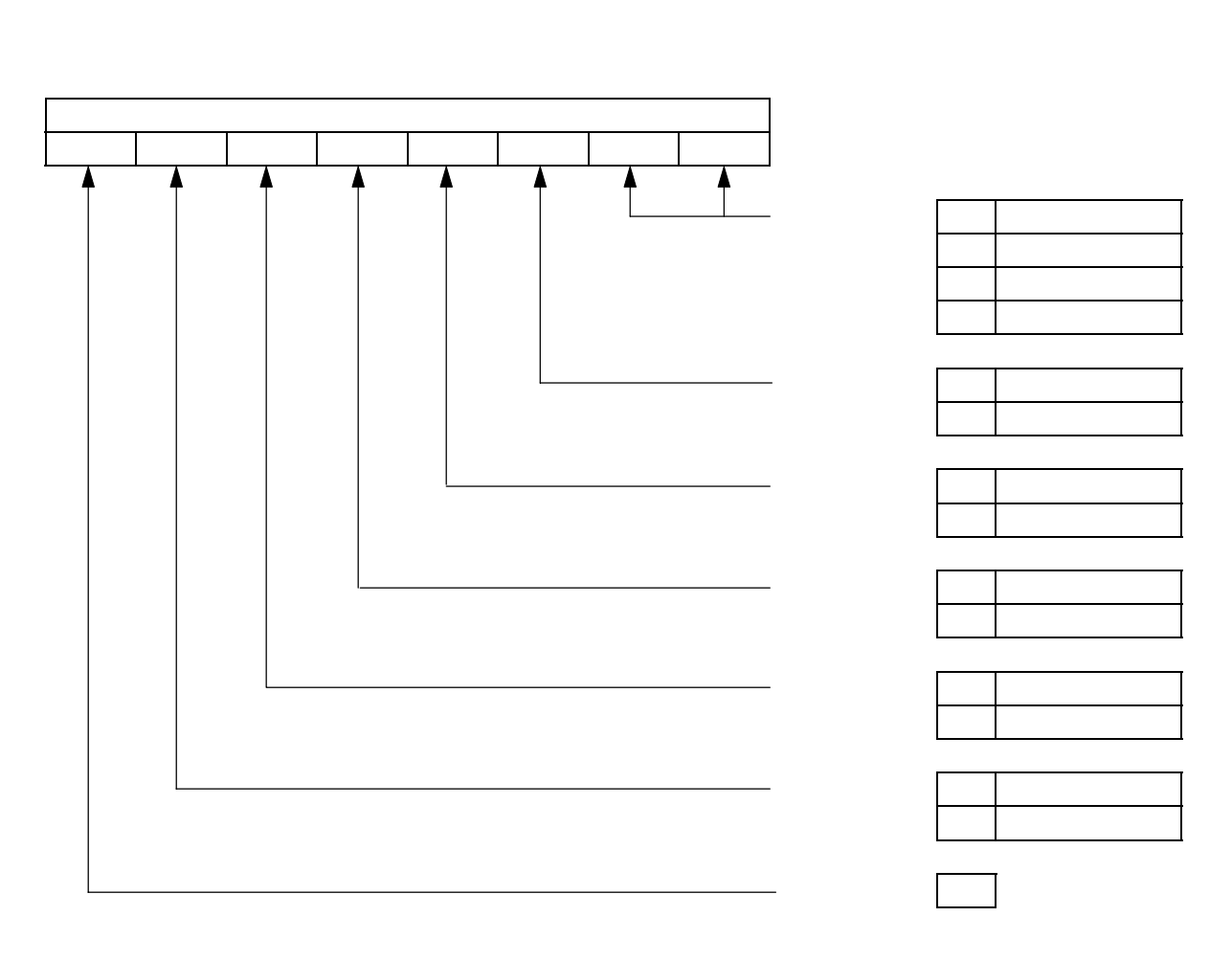

 $6 - 2$ 

 $\lambda$ 

 $\frac{a}{b}$ 

 $\frac{a}{\sqrt{a}}$ 

 $\lambda$ 

 $\mathcal{L}$ 

 $Connect$ 

#### Disconnect

・ 受信パケットの1パケット毎にエラーがなければ 'o'、エラーがあったら 'x'を出力するので、視覚的にエラ

 $105$ 

#### **Connect**

 $\mathcal{L}^{\text{max}}_{\text{max}}$  and  $\mathcal{L}^{\text{max}}_{\text{max}}$  and  $\mathcal{L}^{\text{max}}_{\text{max}}$  and  $\mathcal{L}^{\text{max}}_{\text{max}}$  $\mathcal{L}=\mathcal{L}=\mathcal{$ <BER=3.0E-3 PER=4.0E-2 PWR=-059dBm

 $\overline{\phantom{0}}$ 

:ending the set of the set of the set of the set of the set of the set of the set of the set of the set of the set of the set of the set of the set of the set of the set of the set of the set of the set of the set of the s

 $\lambda$ 

 $\mathcal{L}$  and  $\mathcal{L}$  is the contract of  $\mathcal{L}$ 

 $\frac{1}{\sqrt{1-\frac{1}{\sqrt{1-\frac{1$ 

 $\lambda$ 

### **Futaba**®

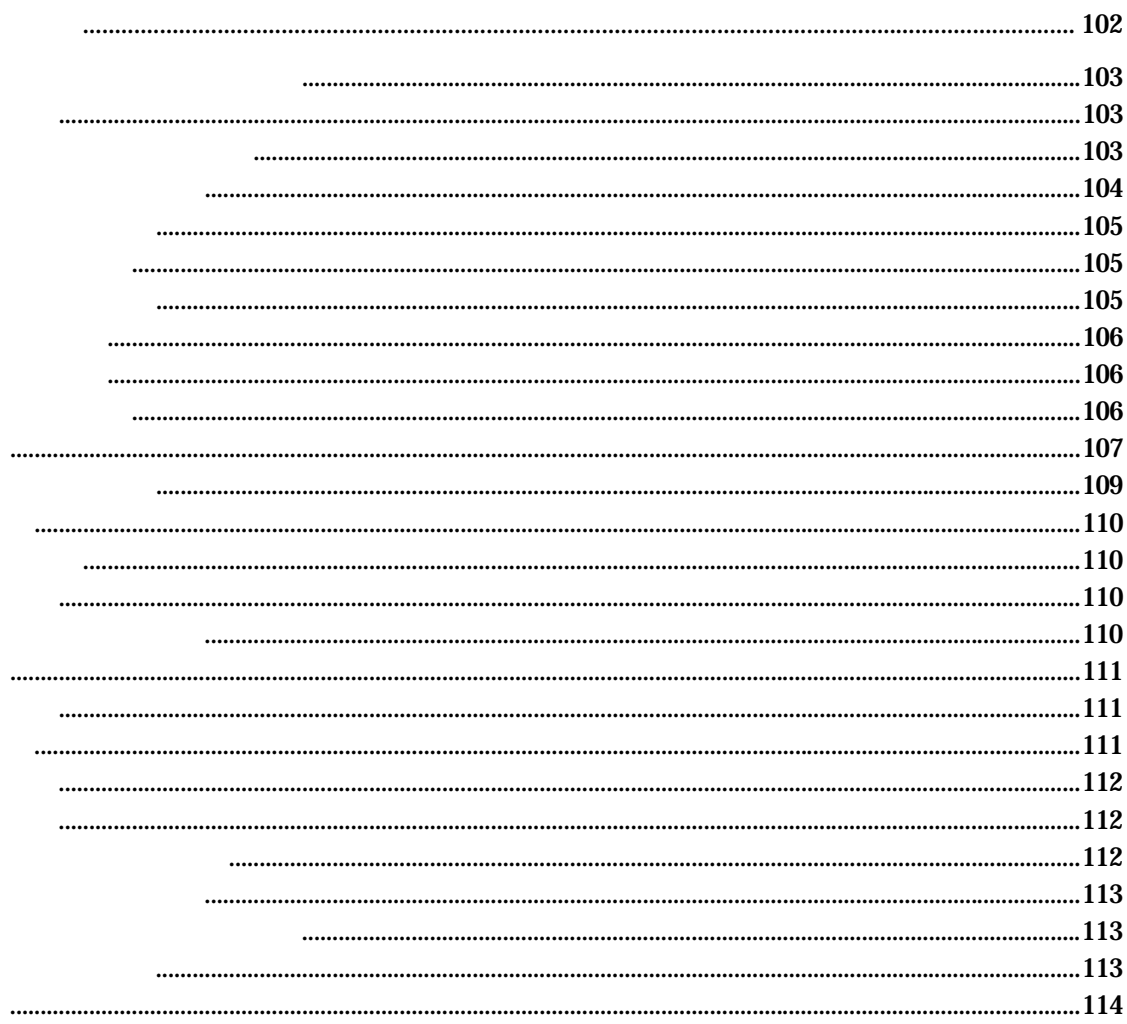

# **7.1 RS-232C**

**7.1.1** 

### Data Communication Equipment

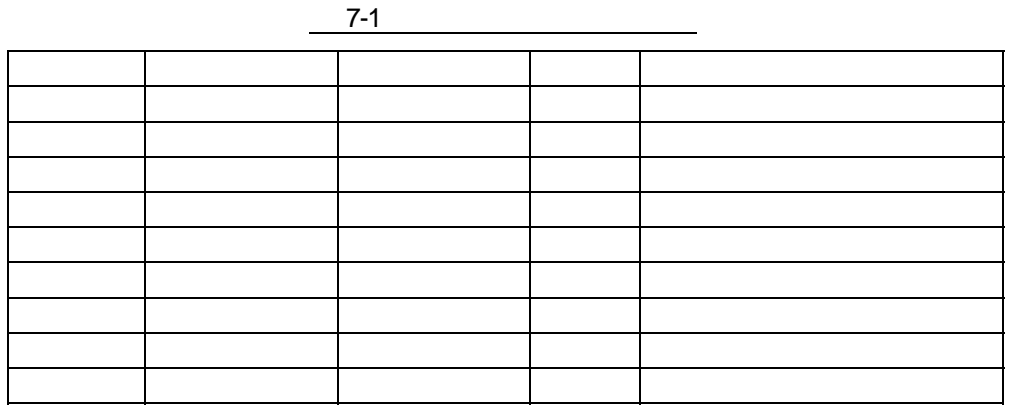

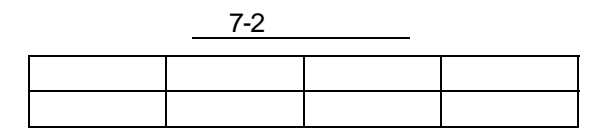

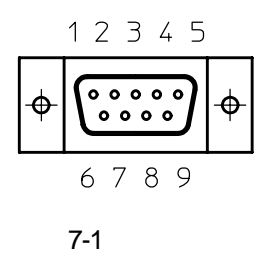

**7.1.2**  オプションケーブルの結線

### Data Terminal Equipment

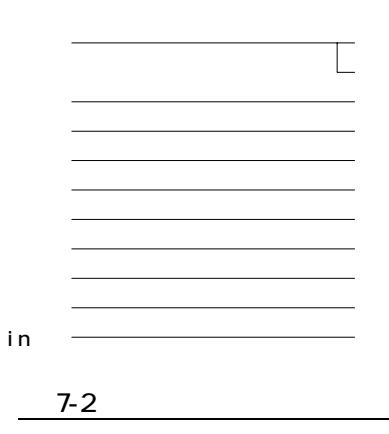

# **Futaba Research 2019-01-2012 12-01-2012 12-01-2014**

 $\blacktriangle$ 

**7.1.3** 

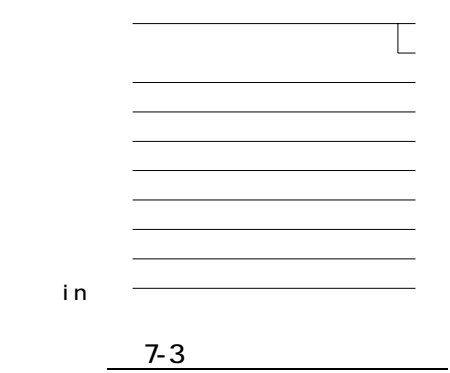

**7.2**  インジケータランプ

 $7.2.1$ 

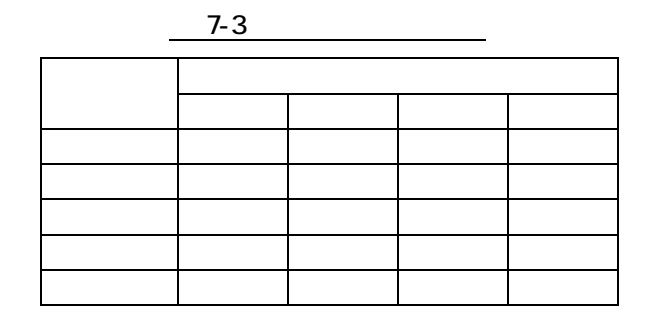

**7.2.2** レベルメータ表示

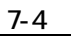

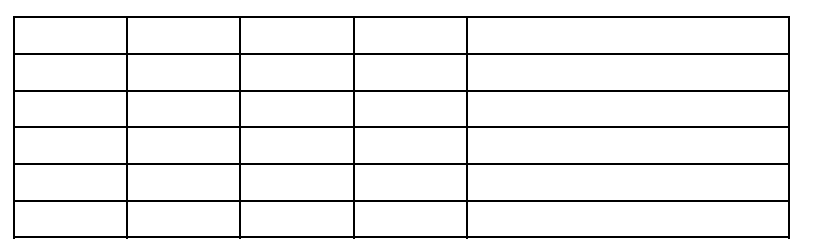
# **Futaba Research 2019-01-2012 12-01-2012 12-01-2014**

**7.3**  入出力コネクタ

**7.3.1**  コネクタ仕様

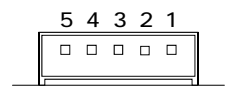

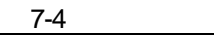

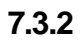

 $\blacktriangle$ 

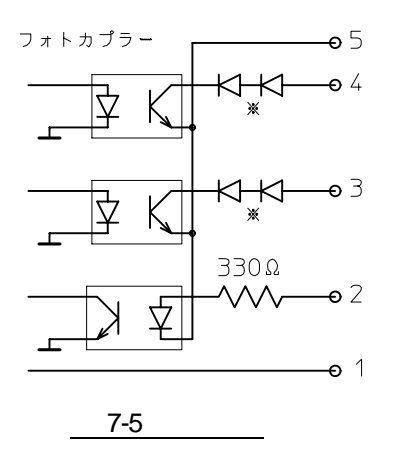

### $7.4$

#### T98-019-0  $\blacksquare$

 $CR+LF$ 

#### **Futaba**® **Research 2019-01-01 128-019-01 128-019-01**

# $7.5$

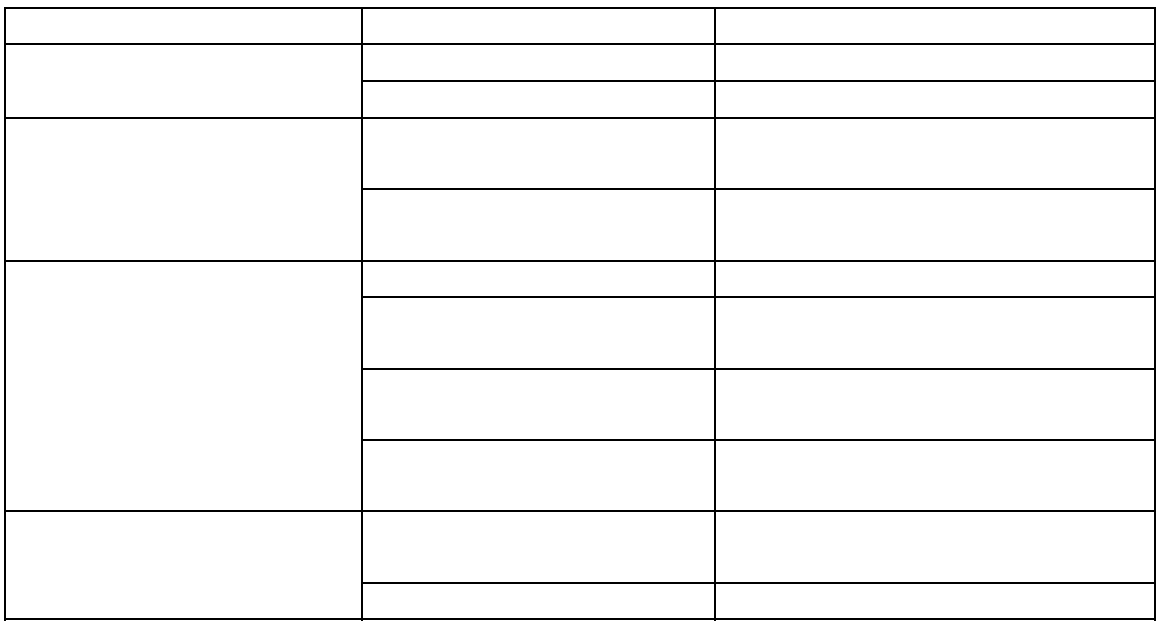

# **Futaba**® **Research 2019-01-01 128-019-01-01 128-019-01**

データ変調速度 :51.9kbps

#### **7.6**  製品仕様

 $7.6.1$ 

 $7.6.2$ 

**7.6.3**  外部インターフェース

#### $7.6.4$

 $7.6.5$ 

 $7.6.6$ 

 $\times$ 

# **Futaba R** T98-019-0

# $7.7$

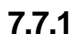

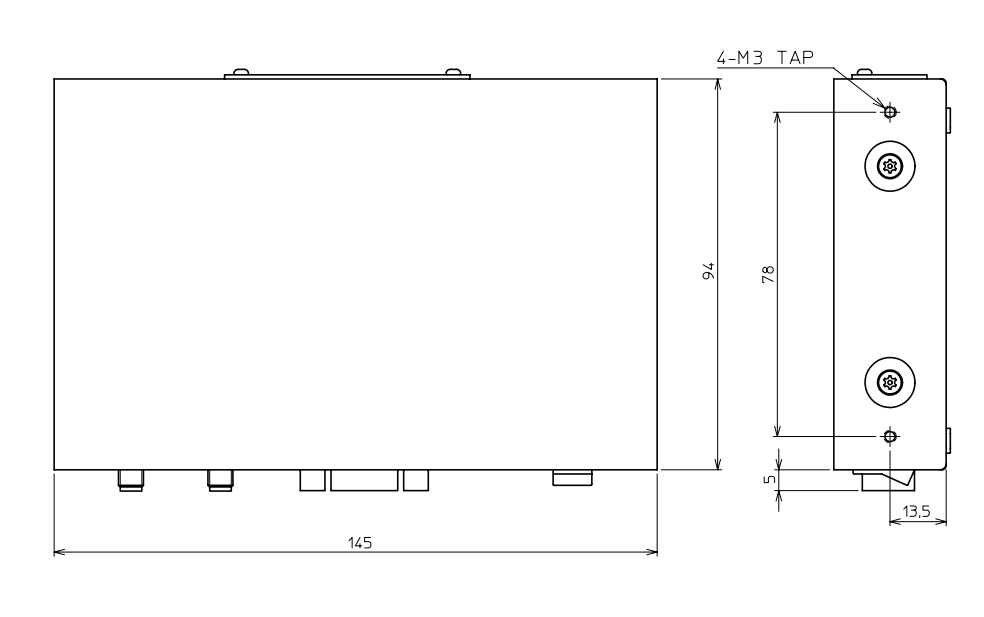

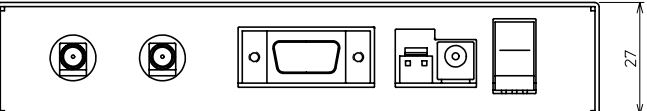

**7.7.2**  取り付け金具装着時寸法

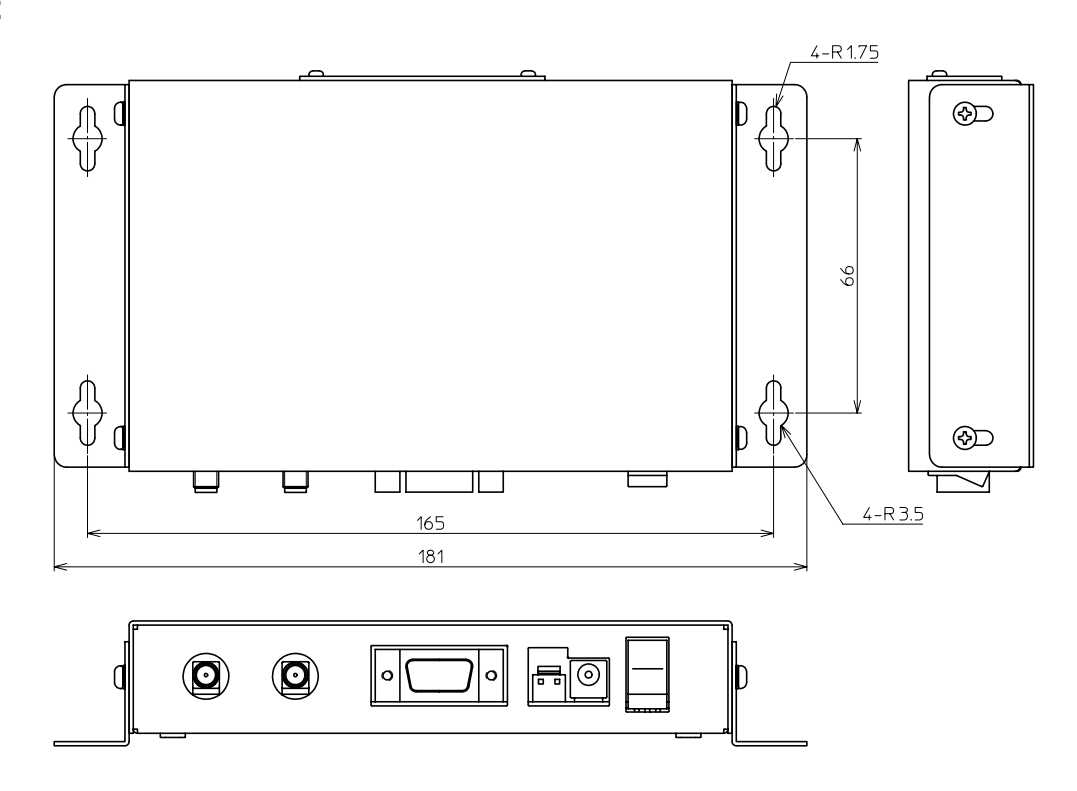

#### **7.7.3**  つば付きアンテナ寸法

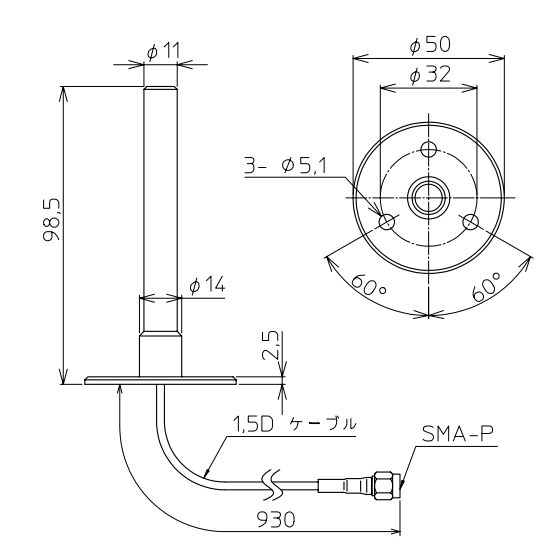

**7.7.4** 

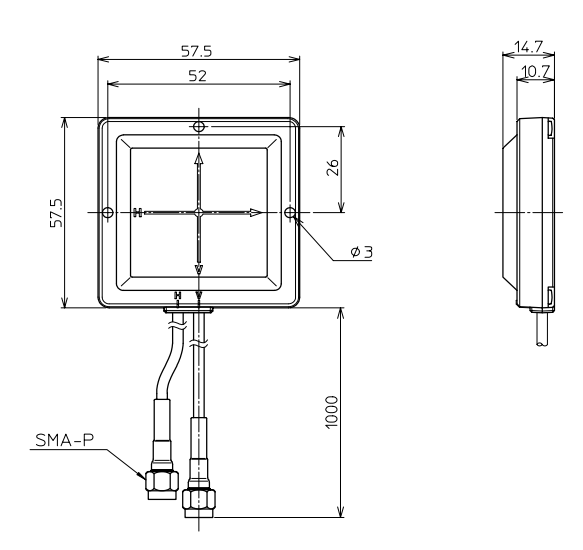

**7.7.5**  アンテナ基台寸法

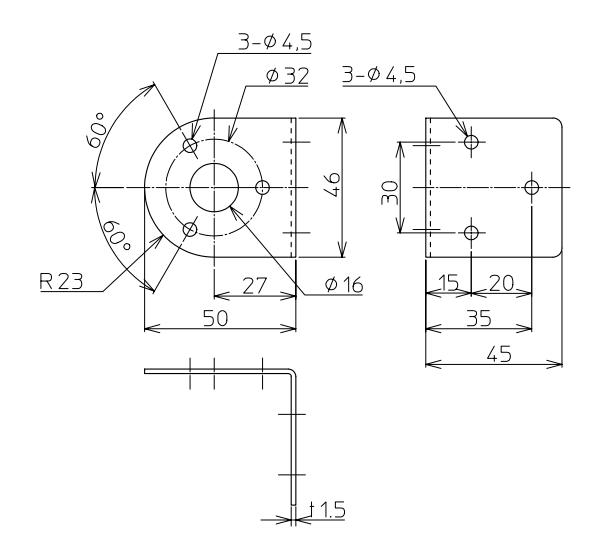

# **Futaba R** T98-019-0

**7.8**  用語集

(Spread Spectrum: )

#### T98-019-0  $\blacksquare$

 $\mathbf{m}$ s ms  $\mathbf{m}$  $\mathcal{R}$  and  $\mathcal{R}$ ートビットとストップビットを付加するので、たとえデータが"11111111"だったとしても必ず1  $\begin{array}{ccccccc} \mu & & & \eta & & & \mu & & \eta \ \mu & & & & \mu & & \eta \ \mu & & & & \mu & & \eta \end{array}$  $\mu$   $\mu$ 

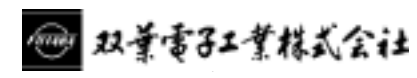

■ 無線機器グループ 産業機器営業ユニット 〒299-4395 千葉県長生郡長生村薮塚1080 TEL (0475) 32-6173 FAX (0475) 32-6179

TEL (0475) 32-6021 FAX (0475) 32-3514

http://www.futaba.co.jp/

■ 無線機器グループ 技術第2ユニット 〒299-4395 千葉県長生郡長生村薮塚1080